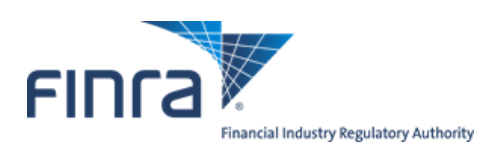

# **FIX Specifications for the Trade Reporting and Compliance Engine system (TRACE®) Trade Reporting for Treasury Securities**

Version 1.5

November 22, 2019

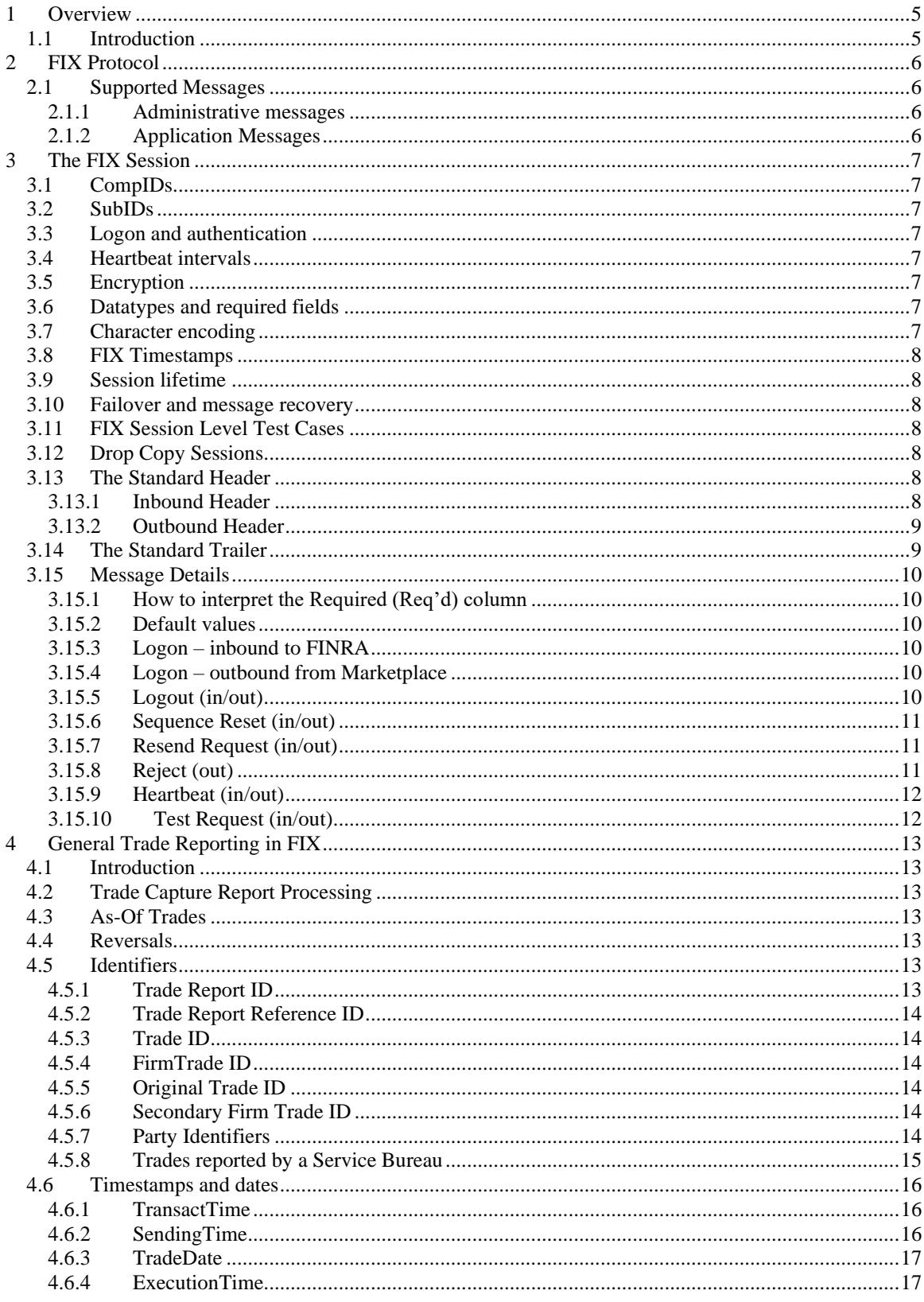

#### **TABLE OF CONTENTS**

TRACE Treasury Securities FIX Specification ver 1.5<br>  $$\frac{2}{2}$$ 

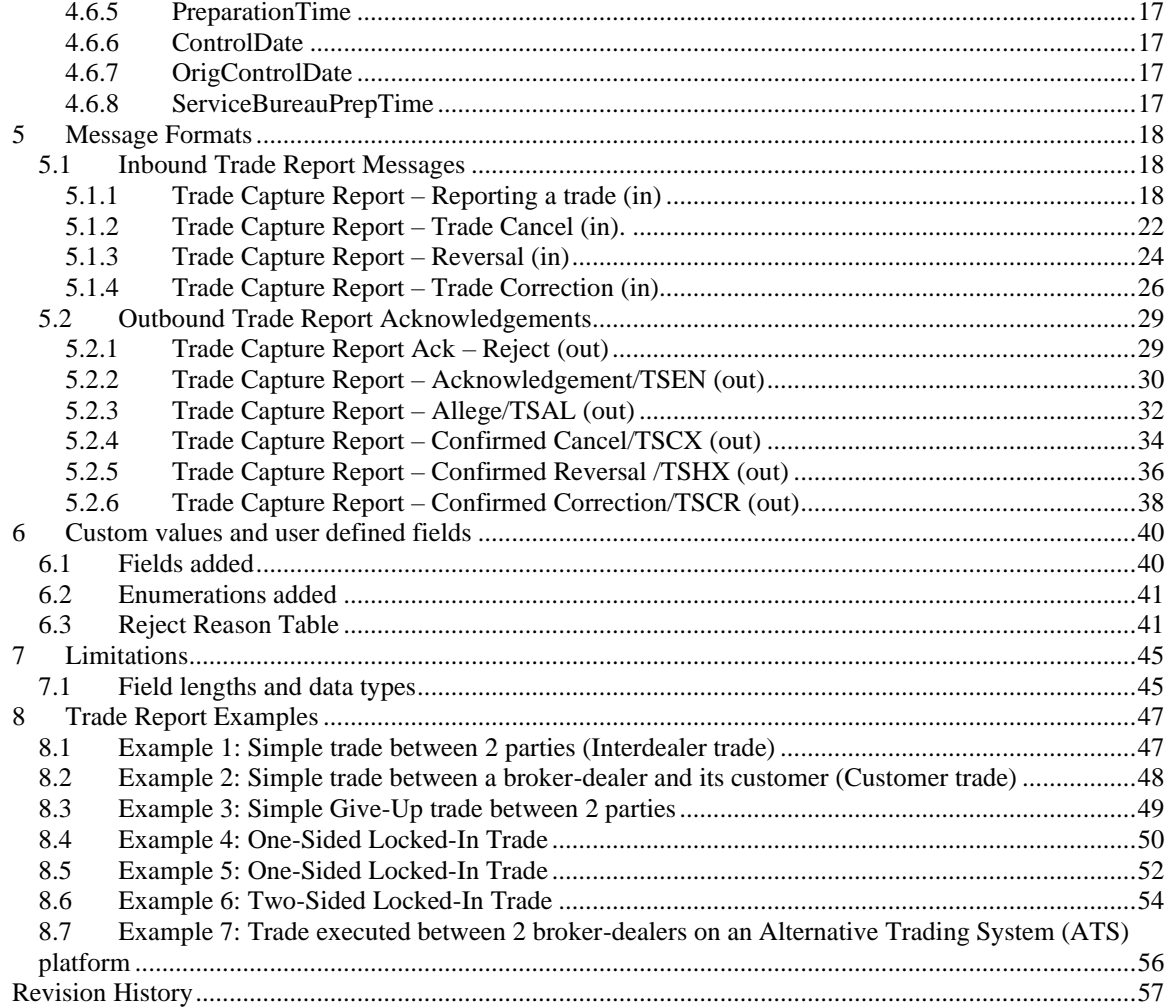

#### **CONFIDENTIAL**

This specification is being forwarded to you strictly for informational purposes. It is solely for the purpose of developing or operating systems for your use that interact with FINRA's Trade Reporting and Compliance Engine (TRACE®) system. This specification is proprietary to FINRA. FINRA reserves the right to withdraw, modify, or replace the specification at any time, without notice. No obligation is made by FINRA regarding the level, scope, or timing of FINRA's implementation of the functions or features discussed in this specification. THE SPECIFICATION IS "AS IS", "WITH ALL FAULTS" AND FINRA MAKES NO WARRANTIES, AND DISCLAIMS ALL WARRANTIES, EXPRESSED, IMPLIED, OR STATUTORY RELATED TO THE SPECIFICATIONS. FINRA IS NOT LIABLE FOR ANY INCOMPLETENESS OR INACCURACIESOR FOR ANY CONSEQUENTIAL, INCIDENTAL, OR INDIRECT DAMAGES RELATING TO THE SPECIFICATIONS OR THEIR USE. It is further agreed by you by using this specification, that you agree not to copy, reproduce, or permit access to the information contained in, the specification except to those with a need-to-know for the purpose noted above. Copyright 2021, FINRA, as an unpublished work. All Rights Reserved.

## <span id="page-4-0"></span>**1 Overview**

#### *1.1 Introduction*

<span id="page-4-1"></span>The TRACE System (TRACE) is a service of FINRA that performs two major functions: on-line trade reporting and dissemination. FINRA members (or their designated third parties) are provided with the capability of submitting trade report information on over the counter corporate bond, agency debt and securitized products securities utilizing interactive messaging via FIX protocol. This document describes the formats of the FIX inbound and outbound messages for Treasury Securities, defined hereafter as Treasury Securities (TS), trade reporting to TRACE.

Participants will be able to enter and correct TRACE trades through their FIX interfaces during the TRACE Treasury Securities reconciliation cycle that consists of T-Day through T-2 (business days) entries. Trades that were submitted greater than T-2 are not retained in the TRACE system for trade management purposes. Such trades may be reversed using Reversals or corrected using a combination of a Reversal and new As-of Trade Capture Report.

The Eastern Time operating hours of the TRACE system are as follows:

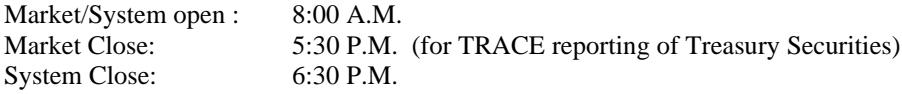

When a trade is entered into TRACE, a control date and number will be assigned to identify the trade throughout its TRACE processing and a status will be assigned to reflect its processing state. As trades are entered into the system, TRACE will validate trade information, forward proper acknowledgment messages to the Reporting Parties (RP) and Allege messages to the Contra Parties (CP) of the trades. Acknowledgment and Allege messages will contain the terms of the trade, the TRACE assigned status, control date and control number which uniquely identifies each trade. Participants will utilize the combination of TRACE assigned control date and control number to communicate with the TRACE system for subsequent trade report correction processing. Participants may also modify trades using their own assigned reference numbers (Client Trade Identifier) in combination with the TRACE Control Date. Trade reports of Treasury Securities will be retained in the TRACE system on a rolling 3 business day period, inclusive of the day the trade was submitted (T-2) and available for subsequent trade management processing (Cancel or Correction). A Cancel or Correction of a previously reported trade submitted prior to the T-2 period is allowed via submission of a Reversal or a combination Reversal/new As-of trade report.

TRACE will forward proper Notification messages to the trading parties as trades are corrected. Each Notification message will contain the control date, control number and the updated status of the corrected trade.

The TRACE Treasury Securities FIX specifications are applicable to both the T-day and As-of (T+n) trade reporting process. Any trade executed during or off market hours, which has not been reported during Tday, may be reported to TRACE on T+1 or later on an As-of basis.

For questions concerning FIX connectivity, please contact NASDAQ Technical Support at (212) 231-5180 or via email to: [tradingservices@nasdaq.com.](mailto:tradingservices@nasdaq.com) For questions concerning Treasury Securities trade reporting and TRACE, please contact FINRA Product Management at (866) 899-2107 or via email to: FINRAProductManagement@finra.org.

## <span id="page-5-0"></span>**2 FIX Protocol**

The messaging described in this specification adheres to the standard FIX 4.4 protocol. Please refer to <http://fixprotocol.org/specifications/FIX.4.4> for further details.

The interface follows the FIX specifications as far as possible. In the majority of cases the structure and semantics of the messages are identical to the standard.

In some cases, the protocol has been extended to cover functions not considered by the standard. These extensions are clearly detailed in the document. In other cases, the standard is ambiguous or indicates that the details should be bilaterally agreed between the parties. In these cases this manual provides a detailed description to avoid any possible ambiguity.

#### <span id="page-5-1"></span>*2.1 Supported Messages*

#### <span id="page-5-2"></span>2.1.1 Administrative messages

Logon (in/out) Logout (in/out) Sequence Reset (in/out) Resend Request (in/out) Reject (out) Heartbeat (in/out) Test Request (in/out)

#### <span id="page-5-3"></span>2.1.2 Application Messages

Trade Capture Report (in) Trade Capture Report (out) Trade Capture Report Ack (out)

## <span id="page-6-0"></span>**3 The FIX Session**

The session layer conforms to the standard FIX session. Please see the standard FIX specification for additional details.

## <span id="page-6-1"></span>*3.1 CompIDs*

The Sender- and TargetCompID uniquely define the FIX session. A session can only be active (established) between two hosts simultaneously. Any attempts to establish a second FIX session using the same CompIDs (for instance to a backup gateway) in parallel will be rejected.

- The TargetCompID (56) on all *inbound* transactions must be set to "FNRA".
- The SenderCompID (49) on all *outbound* transactions will always be set to "FNRA".

<span id="page-6-2"></span>The Sender- and TargetCompID used by the client are defined in a separate agreement.

## *3.2 SubIDs*

For *inbound* transactions:

- The TargetSubID (57) must be set to "TS".
- The SenderSubID (50) must be set to the user ID defined in a separate agreement.

For *outbound* transactions:

- The TargetSubID (57) will be set to the user ID (same as inbound SenderSubID).
- The SenderSubID (50) will be set to "TS".

#### <span id="page-6-3"></span>*3.3 Logon and authentication*

At Logon, clients are identified by:

- CompIDs (SenderCompID and TargetCompID)
- IP Address

<span id="page-6-4"></span>When the client is authenticated, the system responds with a Logon message to the client.

#### *3.4 Heartbeat intervals*

Heartbeat intervals are negotiated at Logon using the HeartBtInt (108) field. The system accepts a heartbeat interval set to 30 s

#### <span id="page-6-5"></span>*3.5 Encryption*

<span id="page-6-6"></span>The system does not support encryption.

#### *3.6 Datatypes and required fields*

This specification does not change the data type on any fields defined in the standard FIX specification. There may be places where this specification restricts the value range of a field further than specified in standard FIX. This will be clearly marked in the spec.

All fields listed in this specification that are marked as required in the standard specification, are required also in this specification. This document specifies additional fields as required by FINRA. These fields are marked with an 'F' in the required column of the message listings.

#### <span id="page-6-7"></span>*3.7 Character encoding*

Standard FIX 7-bit US-ASCII character encoding is used.

## <span id="page-7-0"></span>*3.8 FIX Timestamps*

In FIX all timestamps are expressed in GMT/UTC. Please refer to the standard FIX specification for additional details.

#### <span id="page-7-1"></span>*3.9 Session lifetime*

The FIX session lifetime is restricted to one trading day. The session lifetime is not ended at connectivity loss or even Logouts. The sequence numbers are reset to one each morning.

#### <span id="page-7-2"></span>*3.10 Failover and message recovery*

At reconnect and Logon standard FIX message recovery is performed. All FIX sessions have at least one primary and one secondary gateway to which the session states are fully replicated. This means that regardless to which gateway a client connects, full message recovery is provided.

<span id="page-7-3"></span>A client cannot have the same FIX session active towards multiple gateway instances simultaneously.

#### *3.11 FIX Session Level Test Cases*

This implementation is fully compliant with the session-level test cases specified in the standard FIX 4.4 Specification, Volume 2, section "FIX Session-level Test Cases and Expected Behaviors". The only exception is the encryption test cases.

#### <span id="page-7-4"></span>*3.12 Drop Copy Sessions*

Drop Copy Sessions, or Drops, can be set up to mirror outbound traffic on one or more FIX sessions. All outbound Quote Status Reports will be seen on the Drop.

Drop Copy Sessions are separate FIX sessions from the sessions which it replicates. This means the Drop session will have its own CompIDs, so the copied messages will differ slightly from the originals. All copied messages will have the CopyMsgIndicator (797) tag set to "Y".

Note that this is an extension to standard FIX where only Execution Reports and Trade Capture Reports can be copied to a drop.

#### <span id="page-7-5"></span>*3.13 The Standard Header*

All FIX messages contain a Standard Header. The header contains important information such as session identifiers (CompIDs), sequence numbers and message type and length etc.

| <b>Tag</b> | <b>FIX Field name</b> | Req'd       | Comment                                                                                                    |
|------------|-----------------------|-------------|----------------------------------------------------------------------------------------------------|
| 8          | BeginString           | Y           |                                                                                                    |
| 9          | BodyLength            | Y           |                                                                                                    |
| 35         | MsgType               | Y           |                                                                                                    |
| 49         | SenderCompID          | Y           | As specified in separate agreement                                                                                       |
| 50         | SenderSubID           | $\mathbf F$ | Your User ID as defined in separate agreement.                                                                           |
| 56         | TargetCompID          | Y           | Valid values:<br>"FNRA"                                                                                                  |
| 57         | TargetSubID           | $\mathbf F$ | Valid values:<br>"TS"                                                                                                    |
| 34         | MsgSeqNum             | Y           |                                                                                                    |
| 43         | PossDupFlag           |             | Always required for retransmitted messages                                                                               |
| 97         | PossResend            |             |                                                                                                    |
| 52         | SendingTime           | Y           | Time of message transmission (always expressed in UTC<br>(Universal Time Coordinated, also known as "GMT"))              |
| 115        | OnBehalfOfCompID      |             | If present, this MPID will be passed to the TS application.<br>If not present, the value in Tag 49 will be passed to the |

<span id="page-7-6"></span>3.13.1 Inbound Header

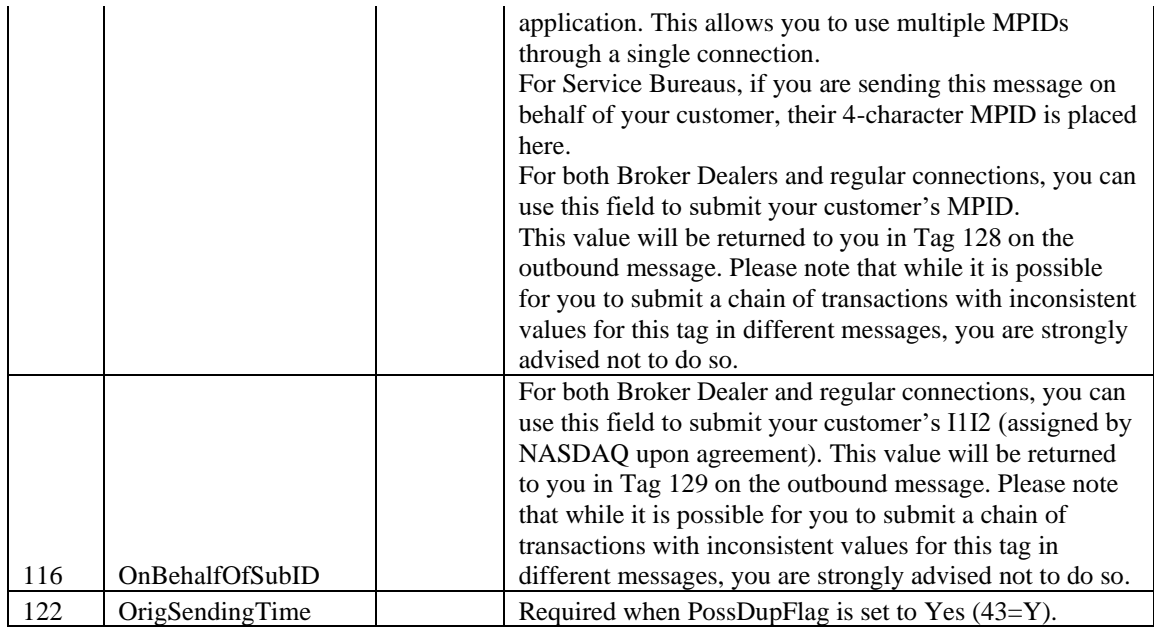

## <span id="page-8-0"></span>3.13.2 Outbound Header

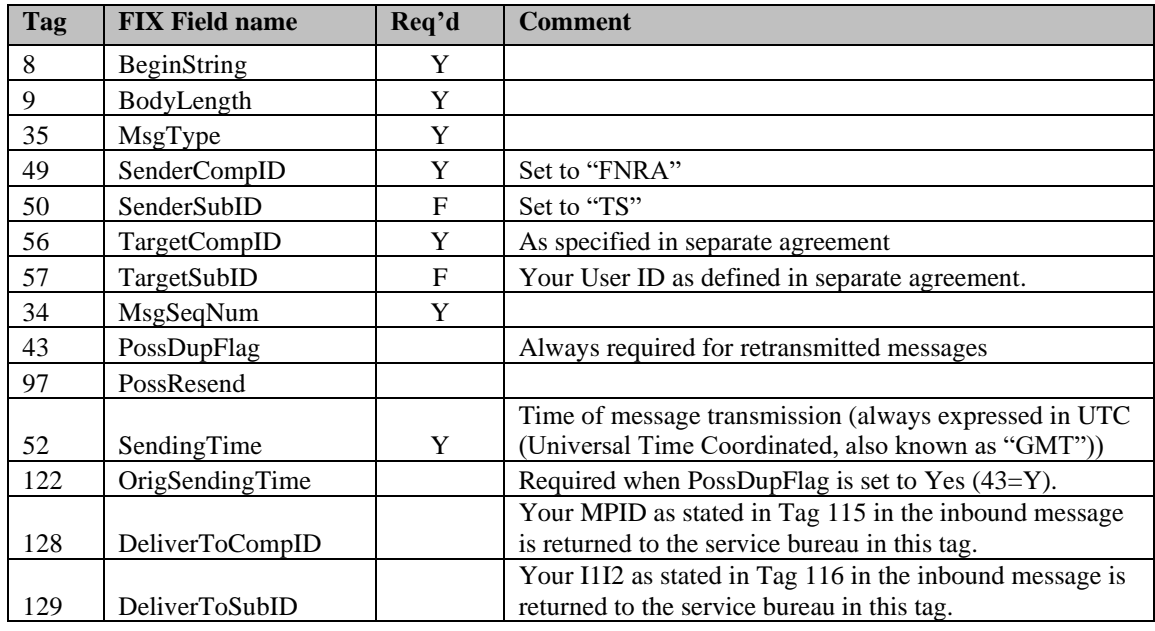

#### <span id="page-8-1"></span>*3.14 The Standard Trailer*

All FIX messages end with a Standard Trailer. The trailer only includes a simple checksum field. The details on how to calculate the checksum can be found in the standard FIX specification.

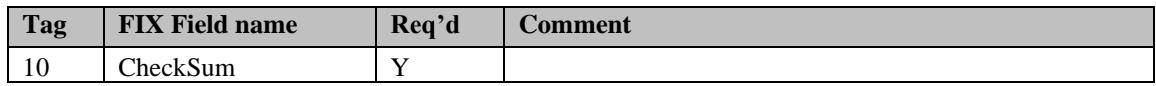

#### <span id="page-9-0"></span>*3.15 Message Details*

#### <span id="page-9-1"></span>3.15.1 How to interpret the Required (Req'd) column

A 'Y' marks the field as required in standard FIX (and of course also in this implementation). An 'F' means that the field is required in this implementation although it is not required in standard FIX. No entry at all means the field is optional.

#### <span id="page-9-2"></span>3.15.2 Default values

Fields which has enumerated values, where one is marked as "default value" need not be included in the message at all if the default value is used.

#### <span id="page-9-3"></span>3.15.3 Logon – inbound to FINRA

The response to a logon is either a Logon, which denotes a successful logon, or a Logout.

A client must be prepared to handle failure scenarios including (but not limited to):

A Logon attempt may fail or be rejected for several reasons. The FIX gateway will react differently depending on the kind of failure. The two different actions it may take are:

#### **Silently ignore the Logon.**

- If the wrong Sender or Target CompID is specified.
- For other reasons specified in the standard FIX specifications.

#### **Respond with a Logout.**

- If the FIX gateway has no connection with the back-end system.
- Logon failure for other reasons than authentication/security.

The Logout response to a Logon will always contain a note on why in the Text (58) field.

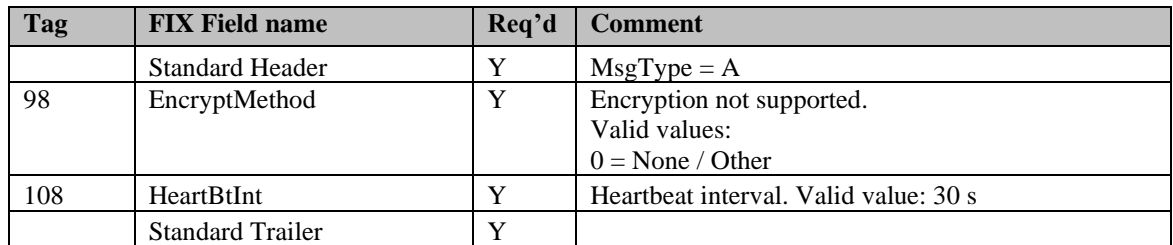

#### <span id="page-9-4"></span>3.15.4 Logon – outbound from Marketplace

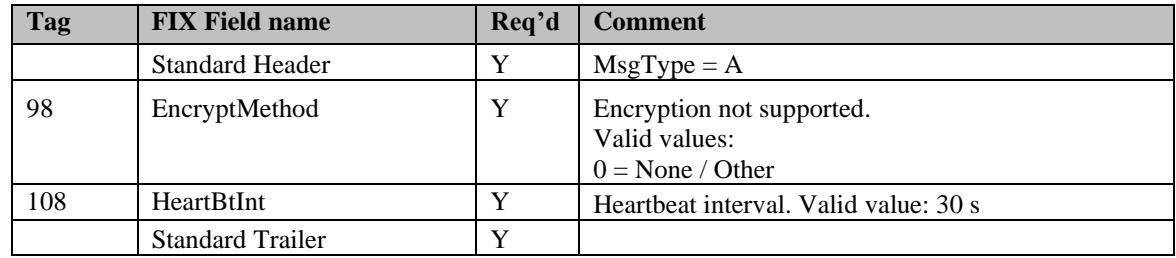

#### <span id="page-9-5"></span>3.15.5 Logout (in/out)

The Logout message is used to gracefully disconnect a FIX session. When receiving a Logout, the counterparty should respond with a Logout. A Logout can also be the response to an unsuccessful Logon attempt.

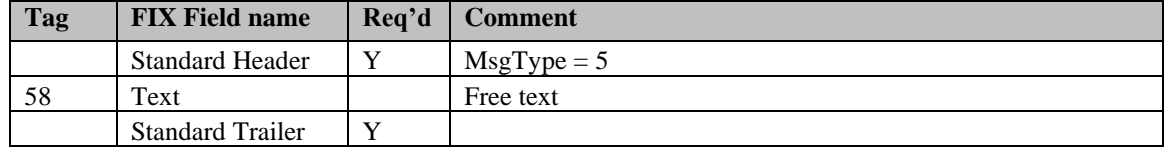

## <span id="page-10-0"></span>3.15.6 Sequence Reset (in/out)

This message has two uses. The common usage is with GapFillFlag set to 'Y', which is used in a response to a Resend Request to indicate that a range of messages will not be resent. This is commonly used to avoid resending administrative messages like Heartbeats.

The other (very rare) usage is to reset the sequence numbers to a higher number to get out of a deadlock. This is only triggered by manual intervention.

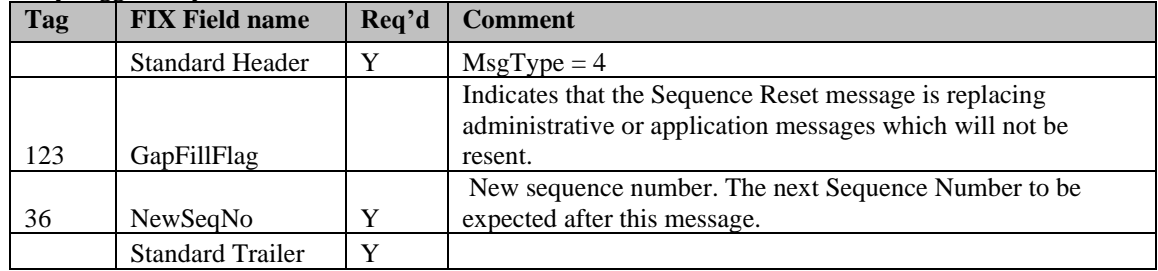

## <span id="page-10-1"></span>3.15.7 Resend Request (in/out)

Resend Request is used to recover messages when a sequence number gap has been detected.

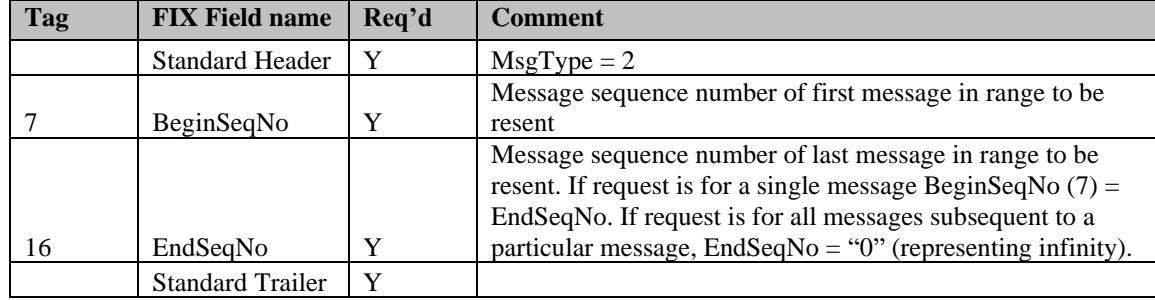

## <span id="page-10-2"></span>3.15.8 Reject (out)

The Reject, or session-level reject, message is sent whenever the FIX gateway is able to at least partially parse the message, but the message does not adhere to the specification and cannot be delivered to the backend system.

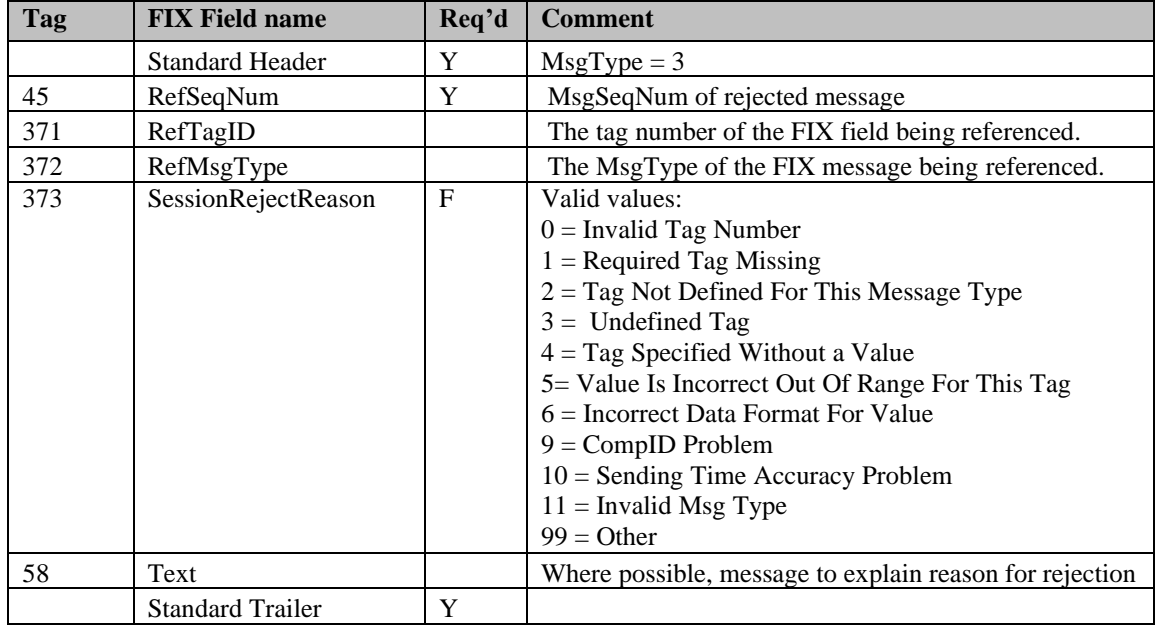

## <span id="page-11-0"></span>3.15.9 Heartbeat (in/out)

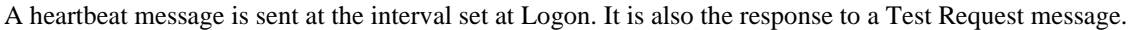

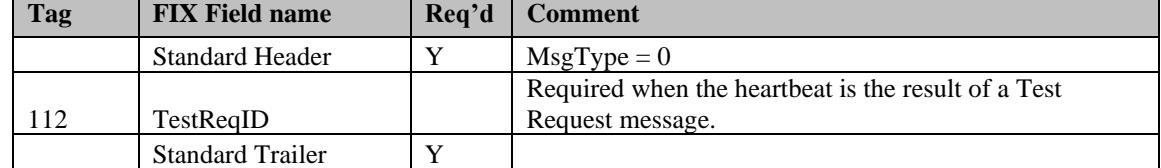

## <span id="page-11-1"></span>3.15.10 Test Request (in/out)

Test Request is used to "ping" the counterparty whenever a heartbeat has not arrived at the negotiated heartbeat interval.

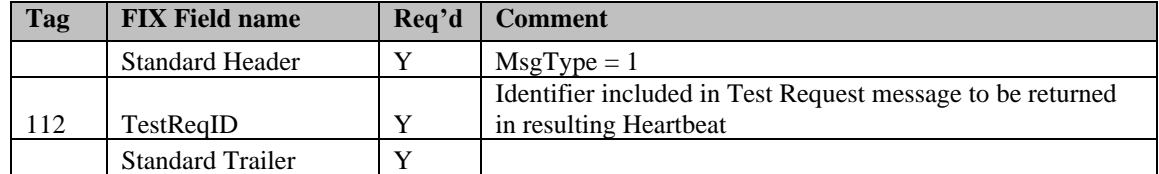

## <span id="page-12-0"></span>**4 General Trade Reporting in FIX**

## <span id="page-12-1"></span>*4.1 Introduction*

Trades may, subject to regulations or bilateral agreement, be reported to the marketplace in the following cases:

- Trades negotiated between market participants without using execution mechanisms provided by the Marketplace
- Trades formed at other execution venues but reported to the marketplace for regulatory or publication reasons. Such execution venues may include (systematic) internalizers, ECN's, ATS's, and others regulated markets. *(Not supported in this solution)*

## <span id="page-12-2"></span>*4.2 Trade Capture Report Processing*

For exchanges, Trade Capture Reports (TCR) have two related purposes; to confirm trades and reporting of privately negotiated trades. Usage of tags differs slightly depending on the purpose of the message:

The confirmed Trade: Identifier: **TradeID** Action: **TradeReportType**

The process of confirming a trade:

Identifier: **TradeReportID**. Each actor issues their own id for every message sent (excluding TCR Ack messages). To reference a previous message, the **TradeReportRefID** tag is used.

- An initiator always uses TradeReportRefID when referring to a previous report.
- The marketplace uses TradeReportRefID in confirmed trades to reference external actors previous TradeReportIDs.
- The counterparty uses TradeReportRefID in Accept/Decline messages to reference TradeReportIDs set by the marketplace in Alleged transactions.

Action: **TradeReportTransType**

#### <span id="page-12-3"></span>*4.3 As-Of Trades*

In FIX, an As-Of Trade is submitted by setting the TradeDate field to the date when the trade occurred and setting the AsOfIndicator (1015) to 1. An original T Date Trade is reported by setting TradeDate to the current date and setting the AsOf Indicator to 0 or omitting the tag.

## <span id="page-12-4"></span>*4.4 Reversals*

A deletion of a previously reported trade submitted on a prior day is allowed via submission of a *Reversal*. This message is used to cancel a TRACE trade entry which was originally reported prior to the rolling T-2 day period. A Reversal must contain all the values submitted in the original Trade. The exception is the original trade identifier (in field TradeReportRefID), which is not required, and will not be used as a basis to look up the original trade. See section [5.1.3](#page-23-0) for message details. Firms wishing to correct a TRACE trade entry which was originally reported prior to the rolling T-2 day period are required to submit a Reversal, followed by an As-Of Trade with the correct trade details.

## <span id="page-12-5"></span>*4.5 Identifiers*

#### <span id="page-12-6"></span>4.5.1 Trade Report ID

The TradeReportID (571) is similar to the ClOrdID used for orders and executions. A unique Trade Report ID must be set on all reported trades (TCR) inbound to the marketplace. There is one important exception to the analogy of ClOrdIDs. The marketplace sets its own TradeReportIDs on outbound TCRs (like confirmed

trades). **Note:** Spaces should not be used. Instead a hyphen or underscore in lieu of space character should be used

## <span id="page-13-0"></span>4.5.2 Trade Report Reference ID

The TradeReportRefID (572) is used to refer to a previous TCR. A submitter of a reported trade can use TradeReportRefID in subsequent corrections (with the exception of Reversals) to the reported trade. The marketplace, which sets its own TradeReportIDs on outbound trade confirmations, uses the TradeReportRefID to reference *the submitters TradeReportID* from the original trade report, for example on confirmations to reported trades. Note that this tag is optional on inbound messages to FINRA, and that either TradeID or FirmTradeID is required to correct a trade.

#### <span id="page-13-1"></span>4.5.3 Trade ID

*TradeID (1003) is a FINRA extension to FIX 4.4.* TradeID carries the ten digit Control Number which the TRACE System had assigned to the TRACE trade when it was accepted by the TRACE System.

#### <span id="page-13-2"></span>4.5.4 FirmTrade ID

*FirmTradeID (1041)* contains the internal ID assigned to a trade by the reporting party (Client Trade Identifier). Must not exceed 20 characters. A firm can use their Client Trade Identifier to subsequently Cancel or Correct a trade (in lieu of Trade ID/FINRA Control Number. Control Date would still be required). If used, firms must ensure uniqueness of their reference numbers every day. **Note:** Spaces should not be used. Instead a hyphen or underscore in lieu of space character should be used

#### <span id="page-13-3"></span>4.5.5 Original Trade ID

*OrigTradeID (1126) is a FINRA extension to FIX 4.4.* OrigTradeID carries the ten digit control number which the TRACE System had assigned to the TRACE trade when it was originally accepted by the TRACE System.

This is the equivalent of the CTCI Original Control Number.

#### <span id="page-13-4"></span>4.5.6 Secondary Firm Trade ID

*SecondaryFirmTradeID (1042) is a FINRA Extension to FIX 4.4.* It contains the internal ID assigned to a trade by the contra side (Contra Client Trade Identifier). This field can only be submitted on Locked-In trades. **Note:** Spaces should not be used. Instead a hyphen or underscore in lieu of space character should be used

#### <span id="page-13-5"></span>4.5.7 Party Identifiers

There may be many parties involved in a trade. In FIX, the identifiers and roles of each party is defined in the Parties block. The Parties block is a repeating group of identifiers which can carry an unlimited number of parties and their roles. The Parties block consists of the following fields:

| Tag | <b>FIX Field name</b> | <b>Comment</b>                                                                                                    |
|-----|-----------------------|----------------------------------------------------------------------------------------------------|
| 453 | <b>NoPartyIDs</b>     | Number of parties included in the message                                                                                                    |
| 448 | PartyID               | The actual identifier of the party. In this case always the 4<br>character MPID on interdealer trades. On Customer trades,<br>the contra party must be submitted with the value "C". On<br>Affiliate trades, the contra party must be submitted with the<br>value "A" <sup>1</sup> . |
| 447 | PartyIDSource         | Defines the type of the identifier used as PartyID. In this<br>solution always $C =$ Generally accepted market participant<br>identifier (e.g. FINRA mnemonic)                                                                                                    |
| 452 | PartyRole             | Defines the role of the current party.                                                                                                    |

 $<sup>1</sup>$  An affiliate is a non-member entity that controls, is controlled by or is under common control with a FINRA member,</sup> as further defined under FINRA Rule 6710.

The last three fields listed above are required for each party.

| <b>Party Role</b>     | <b>Comment</b>                                                             |  |  |
|-----------------------|----------------------------------------------------------------------------|--|--|
|                       | MPID of the Giveup Firm, when applicable. A TRACE Service                  |  |  |
|                       | Bureau/Executing Broker Supplement (Attachment B of the TRACE              |  |  |
|                       | Participation Agreement) must be in place in order for firms to submit     |  |  |
|                       | trade reports on behalf of their give ups. Can be set for the Contra party |  |  |
| Giveup Firm           | only if the reporting firm submits the trade as a Locked-in trade.         |  |  |
| <b>Executing Firm</b> | MPID of Reporting party (owner of the trade).                              |  |  |
|                       | MPID of the party (Service Bureau) sending the trade on behalf of a        |  |  |
|                       | client. A TRACE Service Bureau/Executing Broker Supplement                 |  |  |
|                       | (Attachment B of the TRACE Participation Agreement) must be in place       |  |  |
|                       | in order for firms to submit trade reports on behalf of their              |  |  |
| <b>Entering Firm</b>  | correspondents.                                                            |  |  |
| <b>Clearing Firm</b>  | Clearing Firm Number. Not really a party but treated as such in FIX.       |  |  |
|                       | MPID of Contra party or "C" to denote the contra is a non-FINRA            |  |  |
|                       | member (Customer trade) or "A" to denote the contra is a non-member        |  |  |
| Contra Firm           | affiliate (Affiliate trade).                                               |  |  |

The following party roles are supported:

In addition to the above three main party identifier fields, there is also a Parties Sub identifier group that may be added to certain parties. This group contains the following fields:

- **NoPartySubIDs** (802) Number of Party sub identifiers. In this solution always set to 1 if present.
- **PartySubID** (523) The actual Party Sub Identifier. In this solution only used for identifying a branch office of a reporting party or a contra party (Contra party branch office may only be submitted on Locked-In trades).

**PartySubIDType** (803) – Type of sub identifier. In this solution always set to 24 = Department. The Parties sub identifiers are only allowed to be attached to the reporting party or to the contra party (on Locked-In trades).

In this solution the Trade Capture Reports contains one set of parties for each Side (Buy/Sell) of the trade. The parties are found in the repeating group called TrdCapRptSideGrp. This group will always contain two sides (NoSides  $= 2$ ), one buy and one sell<sup>2</sup>. Each of these contains a Parties repeating group.

- The reporting side (buy or sell) *must* contain a PartyID with PartyRole = Executing Firm.
- The contra side (opposite of reporting side) *must* contain a PartyID with PartyRole = Contra Firm.

PartyIDs with other Party Roles may be added as necessary to both sides. **See chapter** [8](#page-46-0) **for examples on how to populate the Party identifier fields.**

#### <span id="page-14-0"></span>4.5.8 Trades reported by a Service Bureau

In order to report trades as a Service Bureau, you would need to utilize the "On Behalf Of" FIX functionality. In the header of the message, you must include Tags 115 (OnBehalfOfCompID) and 116 (OnBehalfOfSubID). Tags 128 (DeliverToCompID) and 129 (DeliverToSubID) will be returned in the outbound messages to you. You will set up a standard FIX session with your MPID. For additional clients, the port will be turned into a service bureau port and client connections can be added to it. In order for you to send trade reports on behalf of these clients, you must send Tags 115 and 116 with the corresponding values given to you by NASDAQ for each client.

**Note: A fully executed Uniform Service Bureau/Executing Broker Agreement (Attachment A of the Agreement) must be in place in order for service bureaus to submit trade reports on behalf of their clients**.

<sup>&</sup>lt;sup>2</sup> The exception is Trade Cancels, which only contains one side (the reporting side).

TRACE Treasury Securities FIX Specification ver 1.5

Here is a sample set up of a service bureau port with multiple clients (MPIDs, I1I2s and port used for illustrative purposes):

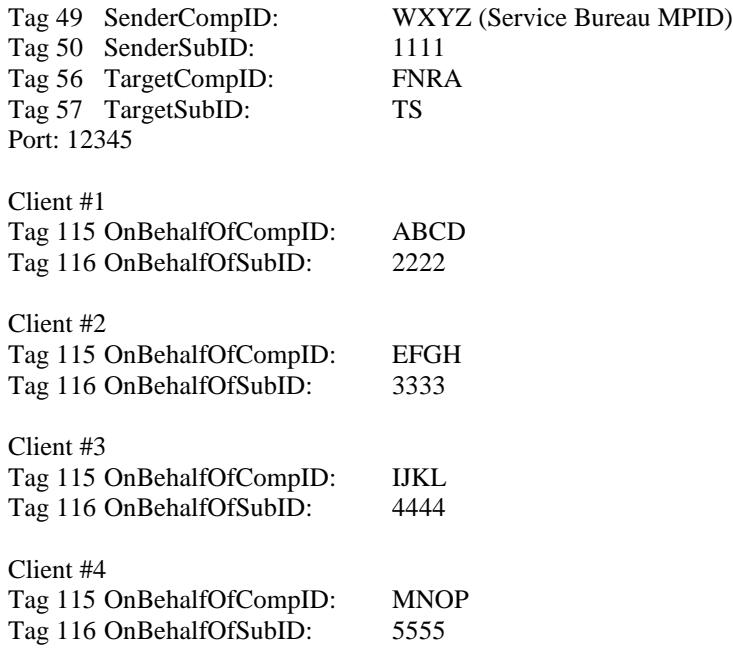

#### <span id="page-15-0"></span>*4.6 Timestamps and dates*

Timestamps and dates can be represented in several ways in FIX. The data types used in this solution are:

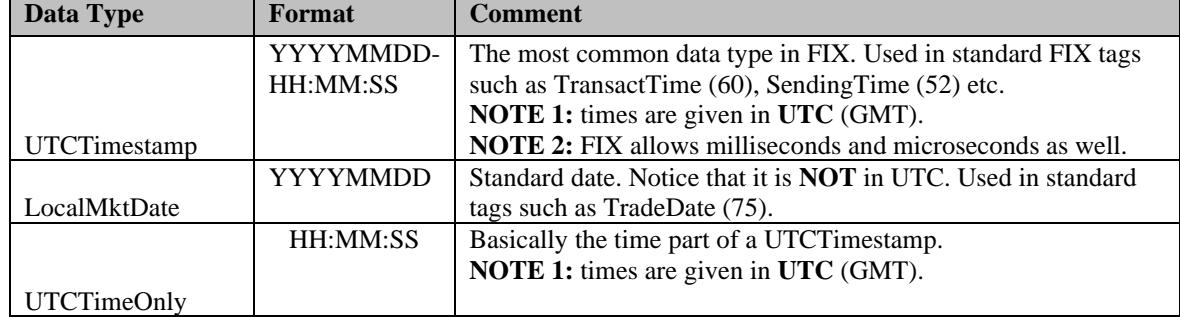

#### <span id="page-15-1"></span>4.6.1 TransactTime

TransactTime (60) is a standard FIX tag that is set to the time the transaction it is contained in occurred. On Trade Entry, Trade Cancel, Trade Correction and Trade Reversal messages, TransactTime must be used to indicate the Execution Time of the trade.

**Format:** UTCTimestamp

#### <span id="page-15-2"></span>4.6.2 SendingTime

SendingTime (52) is contained in the header of every FIX message and must contain the time of message transmission.

**Format:** UTCTimestamp

#### <span id="page-16-0"></span>4.6.3 TradeDate

TradeDate (75) is used to indicate the date the trade occurred (aka Execution Date). The information submitted should reflect the date in the Eastern Time zone.

Note: On non-As-Of trades, the Trade Date cannot be changed on a Correction submission to a different date than what was originally submitted. Firms would be required to Cancel the original trade and resubmit a new Trade Report with the intended Trade Date.

On As-Of trades, the Trade Date can be changed only to a date prior to the original trade date. The Trade Date cannot be changed to a date that is subsequent to the original trade date. In the case of the latter, firms would be required to Cancel the original trade and resubmit a new As-Of Trade Report with the intended Trade Date.

**Format:** LocalMktDate

#### <span id="page-16-1"></span>4.6.4 ExecutionTime

ExecutionTime (22007) is no longer used by FINRA. It can be removed from all inbound messages. If it is sent to FINRA, we will ignore the tag and will not return it on an acknowledgement. Going forward, Tag 60 will be used as the official Execution Time **Format:** UTCTimeOnly

#### <span id="page-16-2"></span>4.6.5 PreparationTime

PreparationTime (22009) is an optional field defined by FINRA. Denotes the time the submitter prepared the transaction for submission. Outbound messages contain the value set in the inbound message. It is a standard FIX UTCTimestamp formatted field containing both date and time in UTC formatted as described above.

**Format:** UTCTimeOnly

#### <span id="page-16-3"></span>4.6.6 ControlDate

ControlDate (22011) is a field defined by FINRA. When a trade is submitted to TRACE and accepted, the system will return a ControlDate with the trade acknowledgement. The ControlDate reflects the date when the system received and processed the trade entry. The ControlDate together with the Control Number (TradeID) uniquely identifies a trade. Control Date is required in conjunction with Control Number (TradeID) or FirmTradeID (Client Trade Identifier) to subsequently cancel or correct a trade. **Format:** LocalMktDate

#### <span id="page-16-4"></span>4.6.7 OrigControlDate

OrigControlDate (22012) is a field defined by FINRA. When a trade is submitted to TRACE and accepted, the system will return a ControlDate with the trade acknowledgement. The OrigControlDate reflects the date when the system received and processed the *original* trade entry. It is found on trade correction acknowledgements.

**Format:** LocalMktDate

#### <span id="page-16-5"></span>4.6.8 ServiceBureauPrepTime

ServiceBureauPrepTime (22022) is an optional field defined by FINRA. If a participant firm used a Service Bureau to submit the trade, this field denotes the time the Service Bureau prepared the transaction for submission. Outbound messages contain the value set in the inbound message. **Format:** UTCTimeOnly

## <span id="page-17-0"></span>**5 Message Formats**

## <span id="page-17-1"></span>*5.1 Inbound Trade Report Messages*

## <span id="page-17-2"></span>5.1.1 Trade Capture Report – Reporting a trade (in)

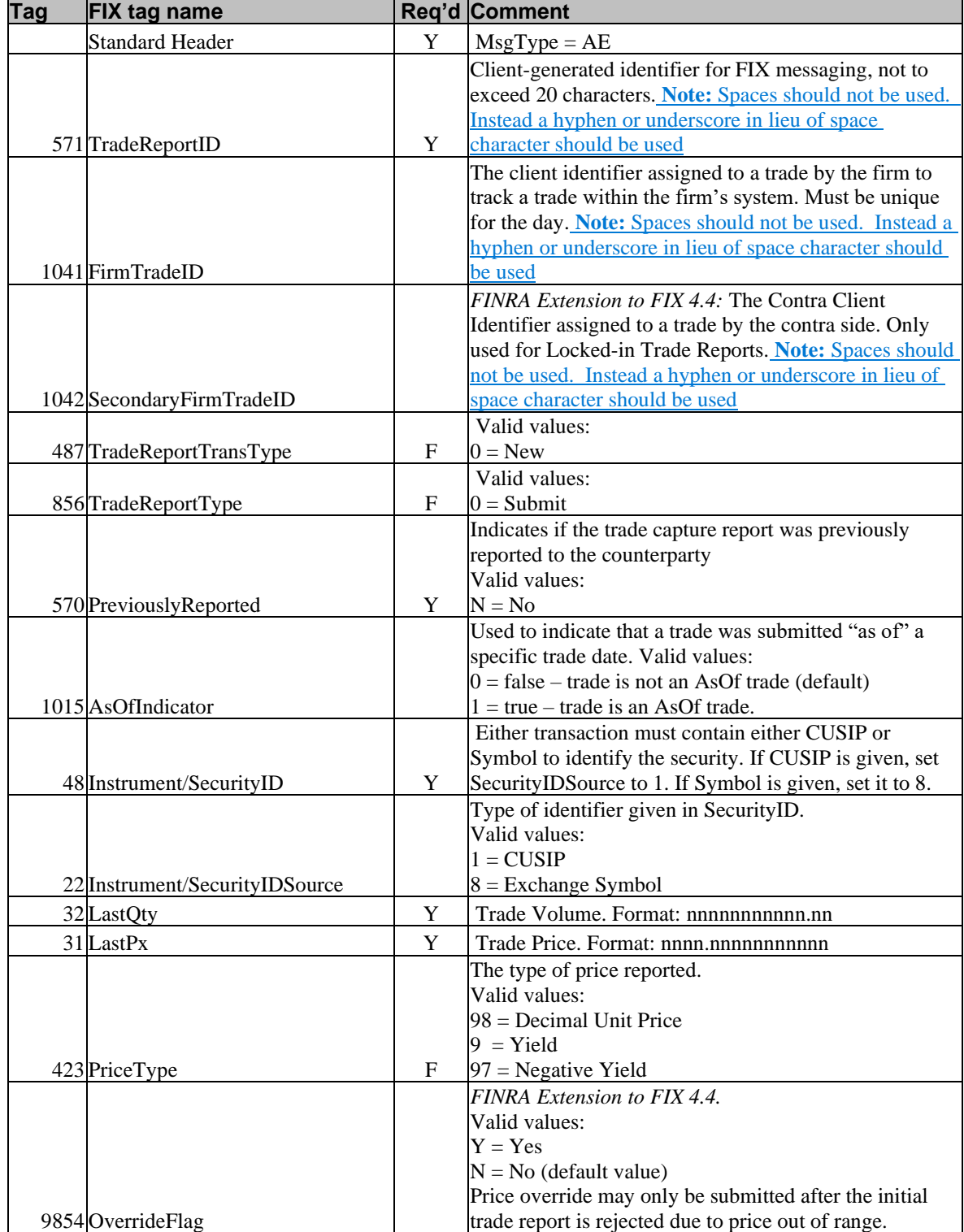

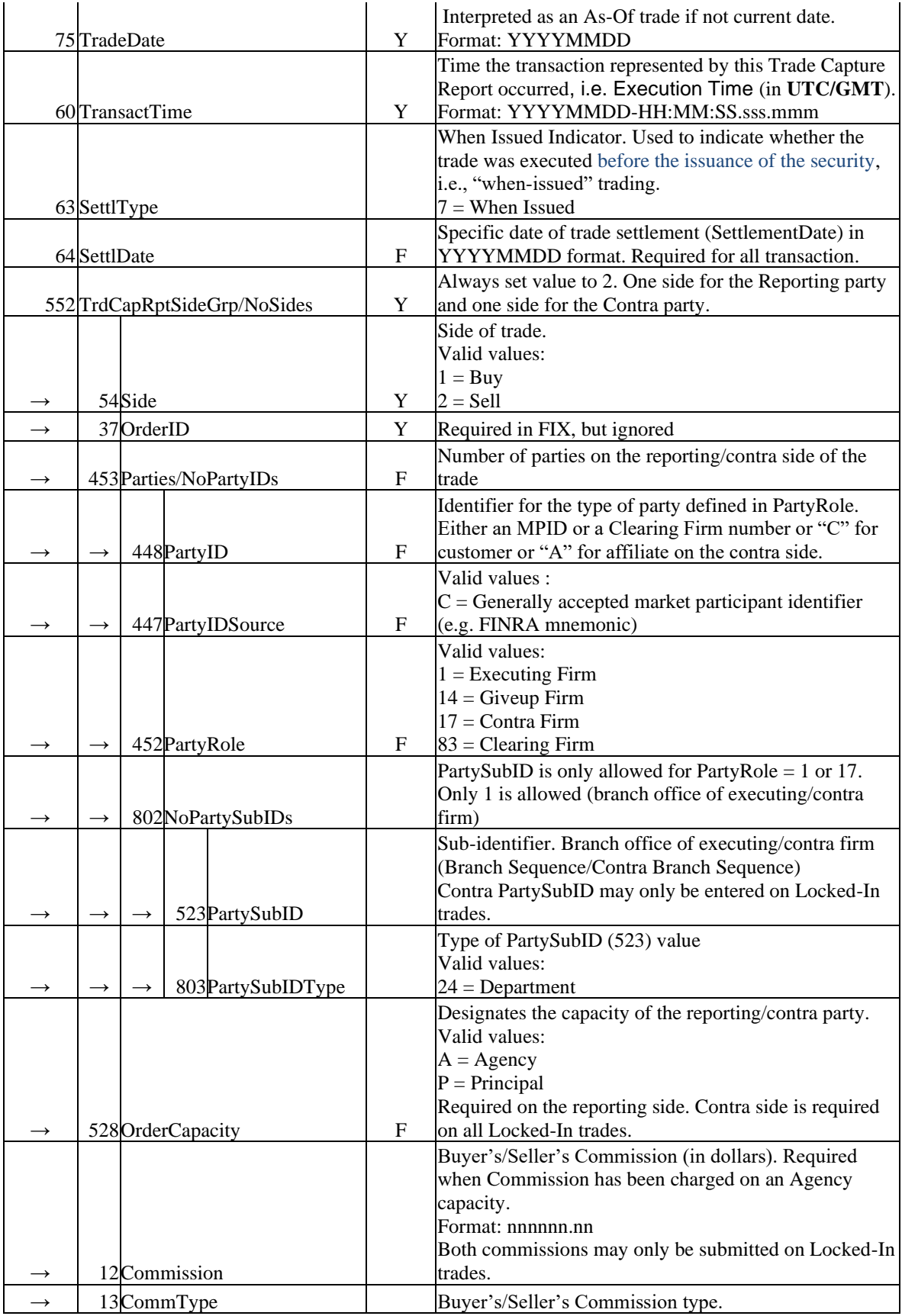

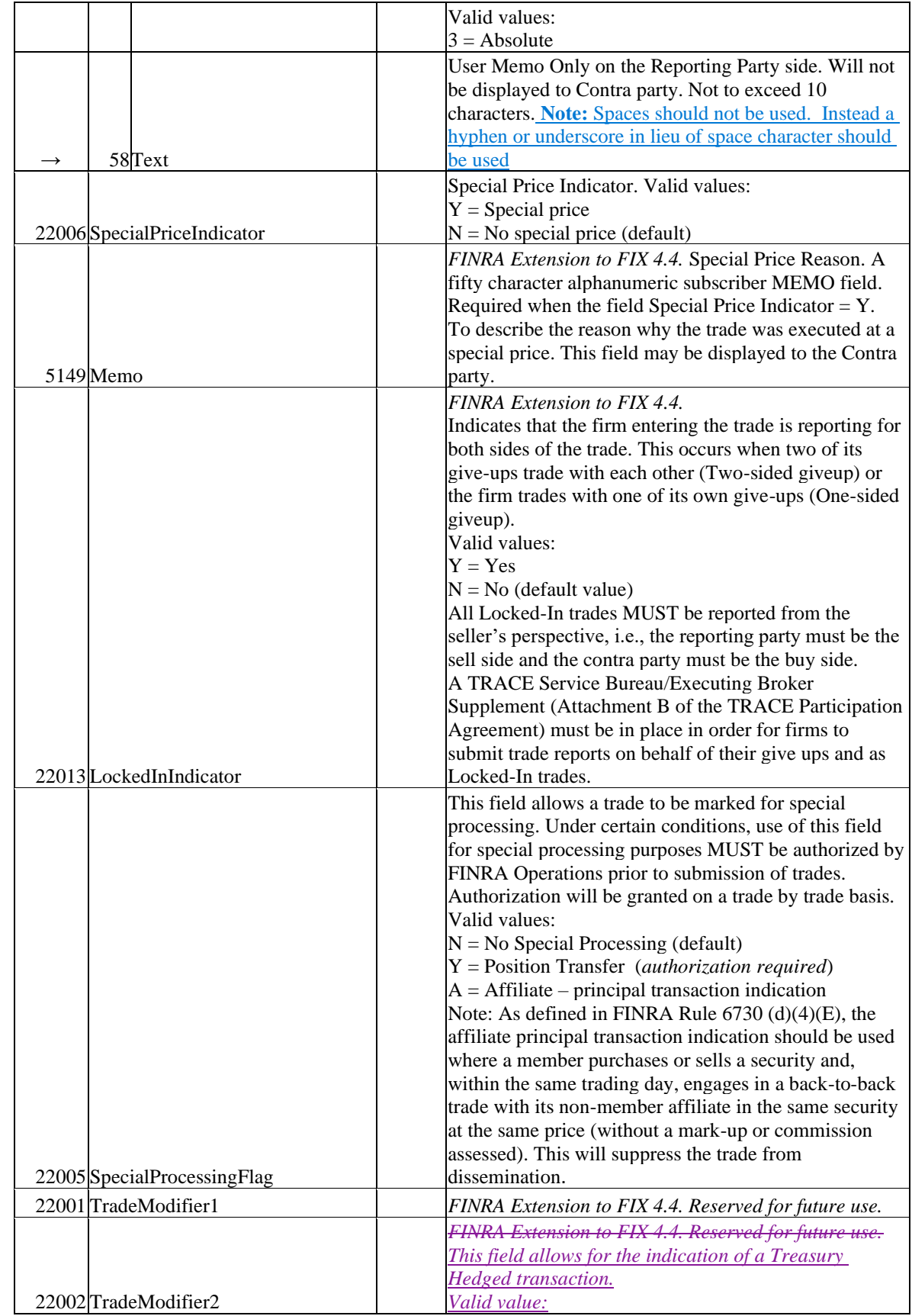

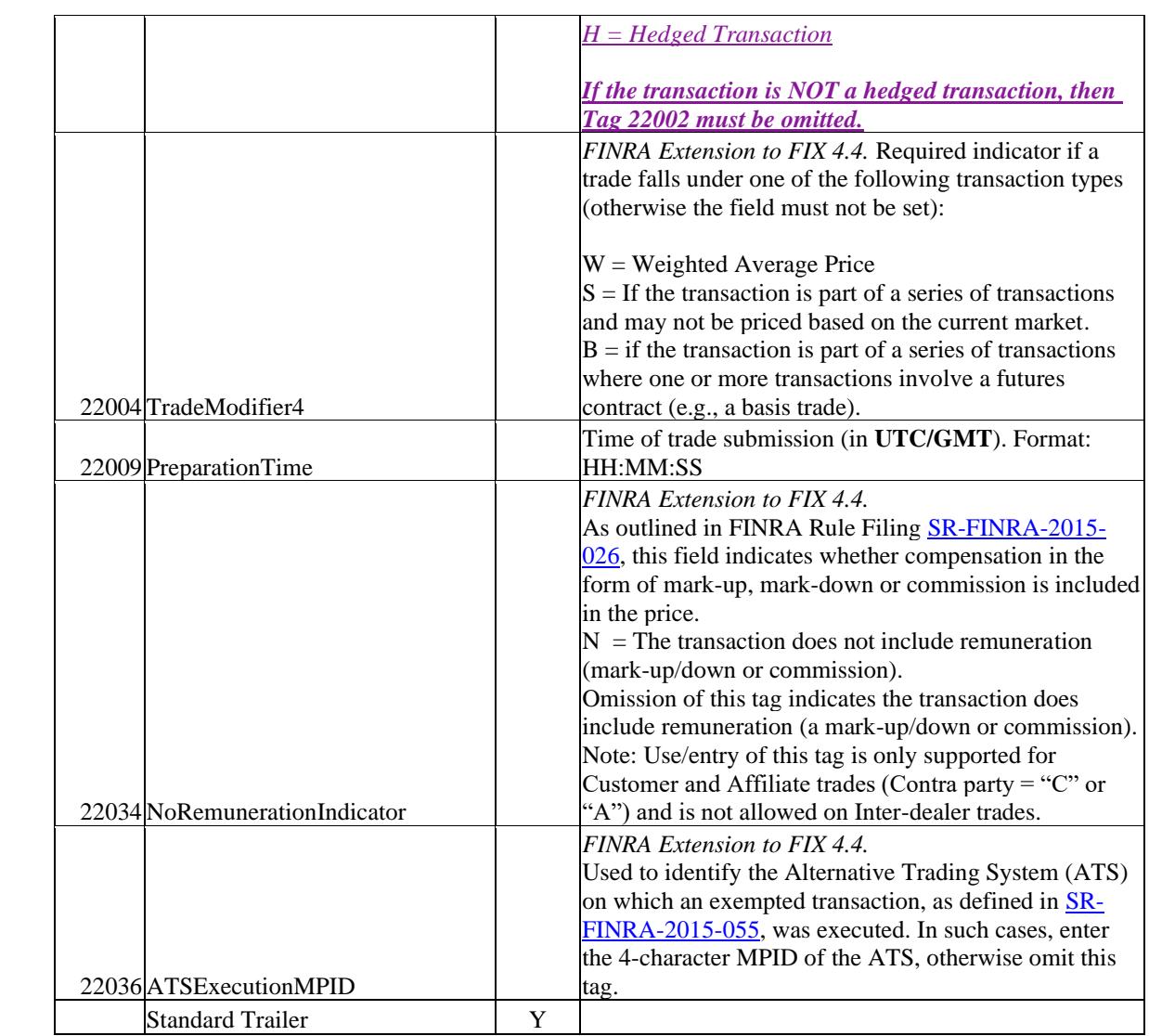

## <span id="page-21-0"></span>5.1.2 Trade Capture Report – Trade Cancel (in).

To be used only for T Date through T-2 cancels. Unless otherwise noted, all fields follow rules/definitions as outlined in the Comments column of the Trade Capture Report inbound message (5.1.1).

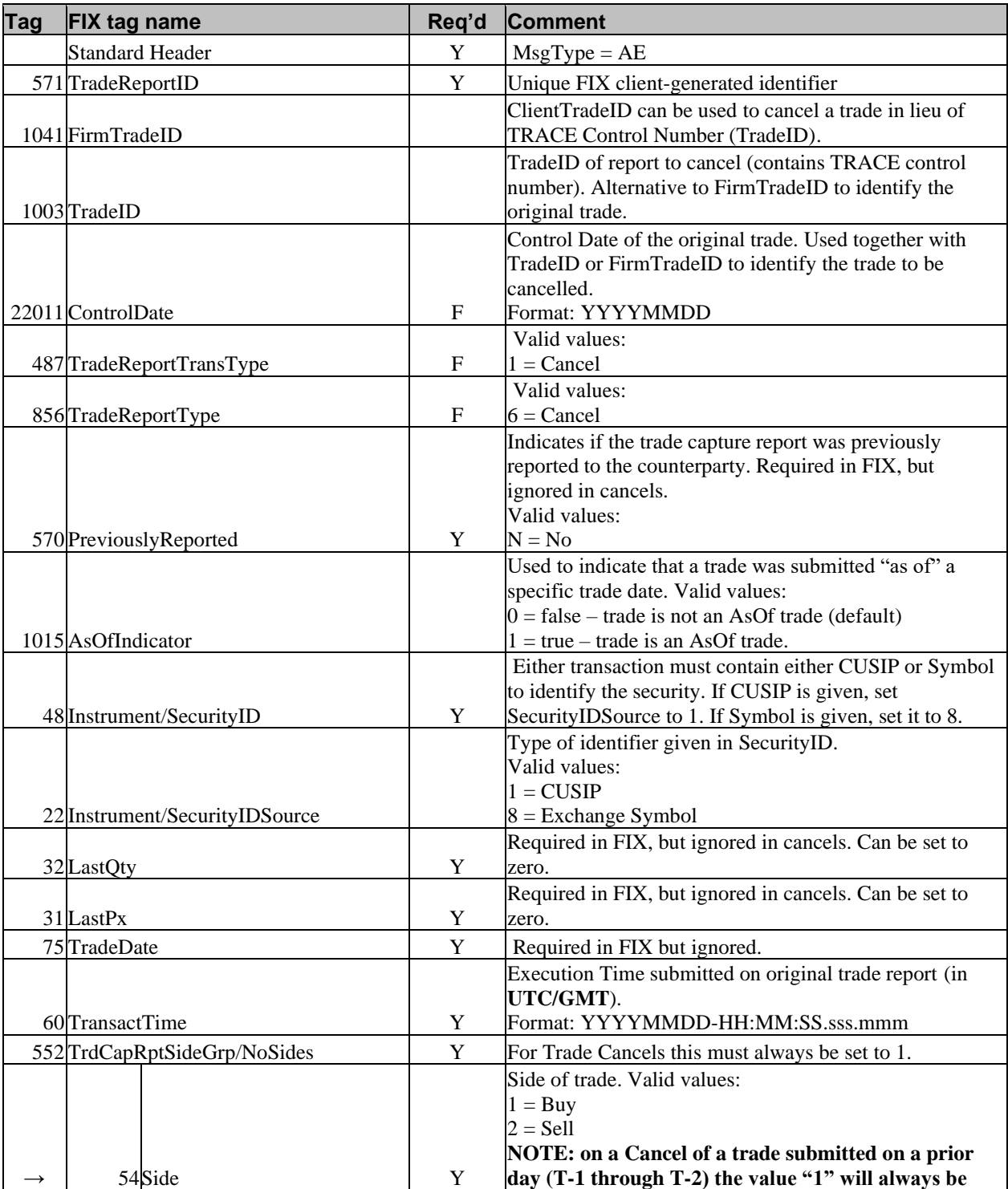

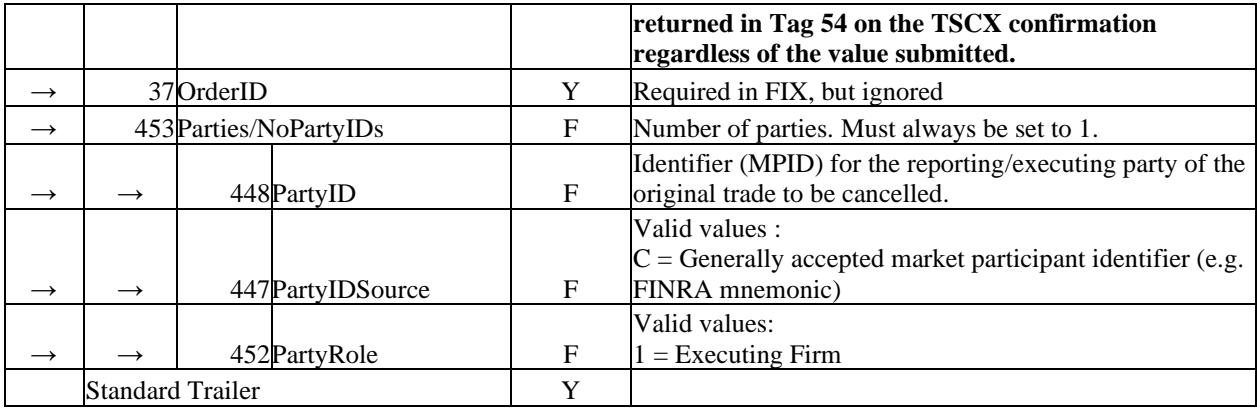

## <span id="page-23-0"></span>5.1.3 Trade Capture Report – Reversal (in)

To be used only for trades submitted prior to the T-2 period. Unless otherwise noted, all fields follow rules/definitions as outlined in the Comments column of the Trade Capture Report inbound message (5.1.1).

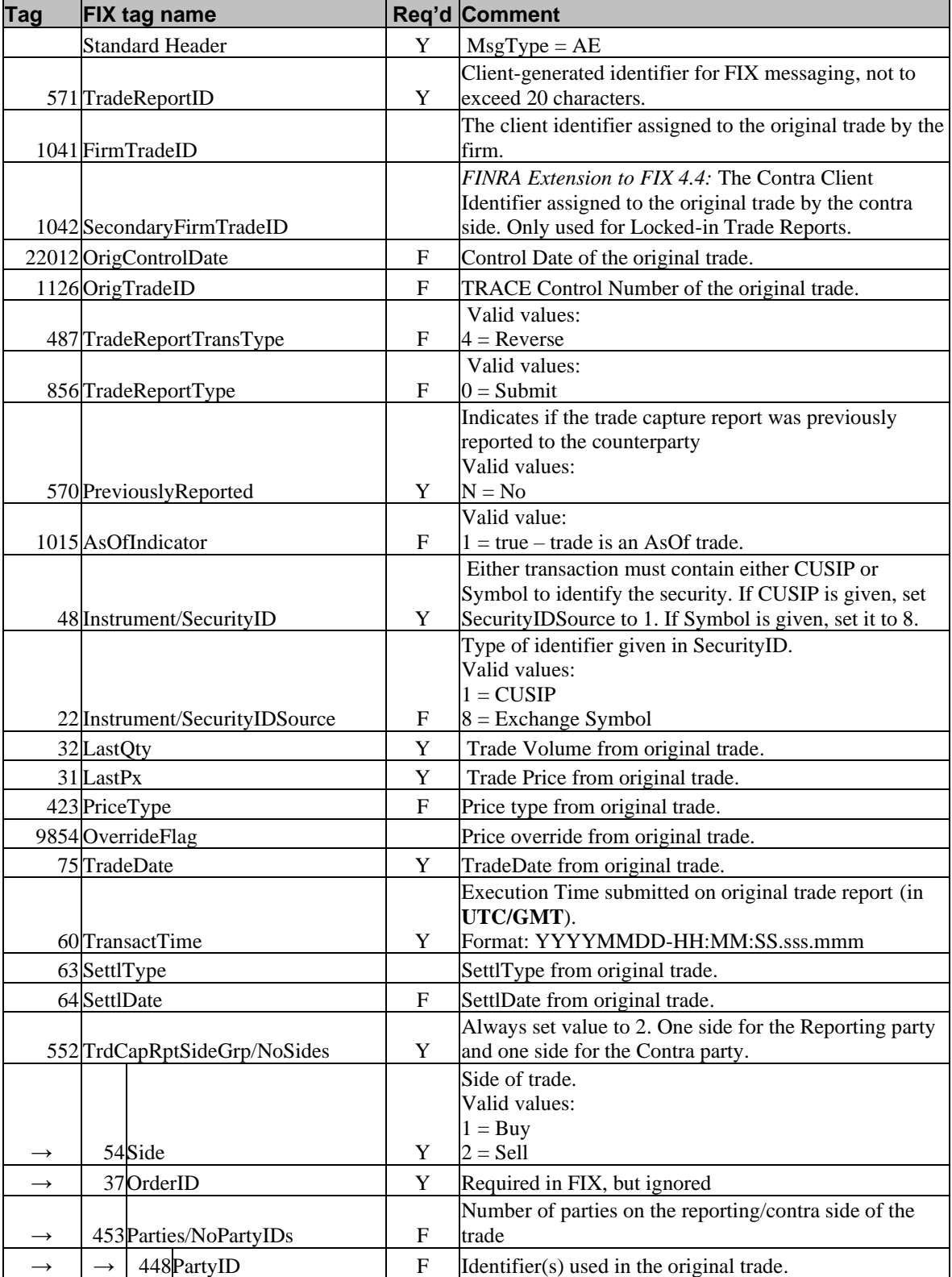

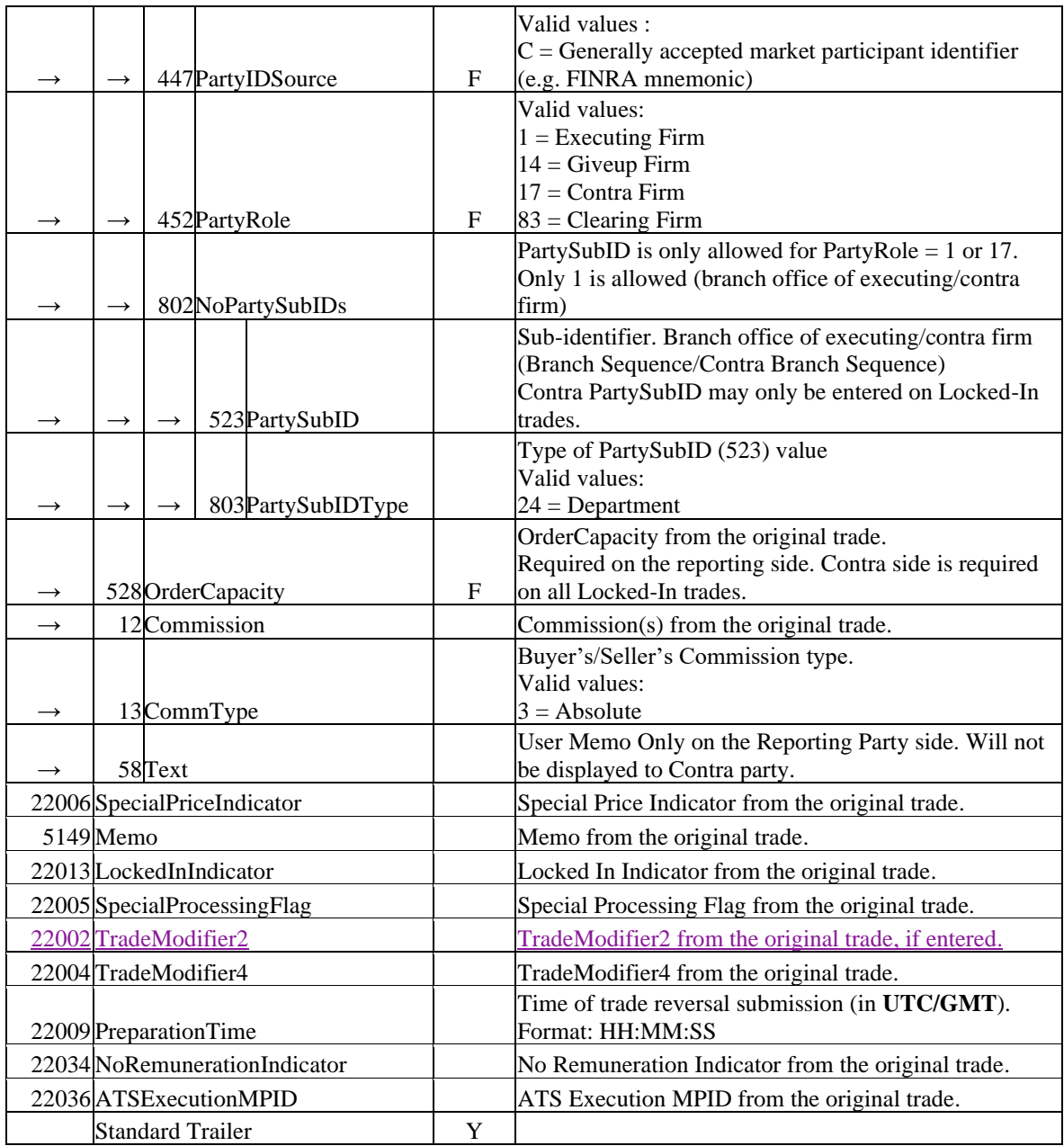

Please note: in order to correct a trade report submitted prior to the T-2 period, firms must submit a Reversal, followed by a new As-Of Trade Capture Report (as outlined in section 5.1.1) containing the correct trade data. Separate confirmations (TSHX and TSEN) will be returned for each submission.

## <span id="page-25-0"></span>5.1.4 Trade Capture Report – Trade Correction (in)

 $\overline{\phantom{0}}$ 

To be used only for T Date through T-2 corrections. Unless otherwise noted, all fields follow rules/definitions as outlined in the Comments column of the Trade Capture Report inbound message.

**NOTE:** A successful Correction transaction will result in a new TradeID being generated. The acknowledgement (TSCR) will contain the original TRACE control number in OrigTradeID.

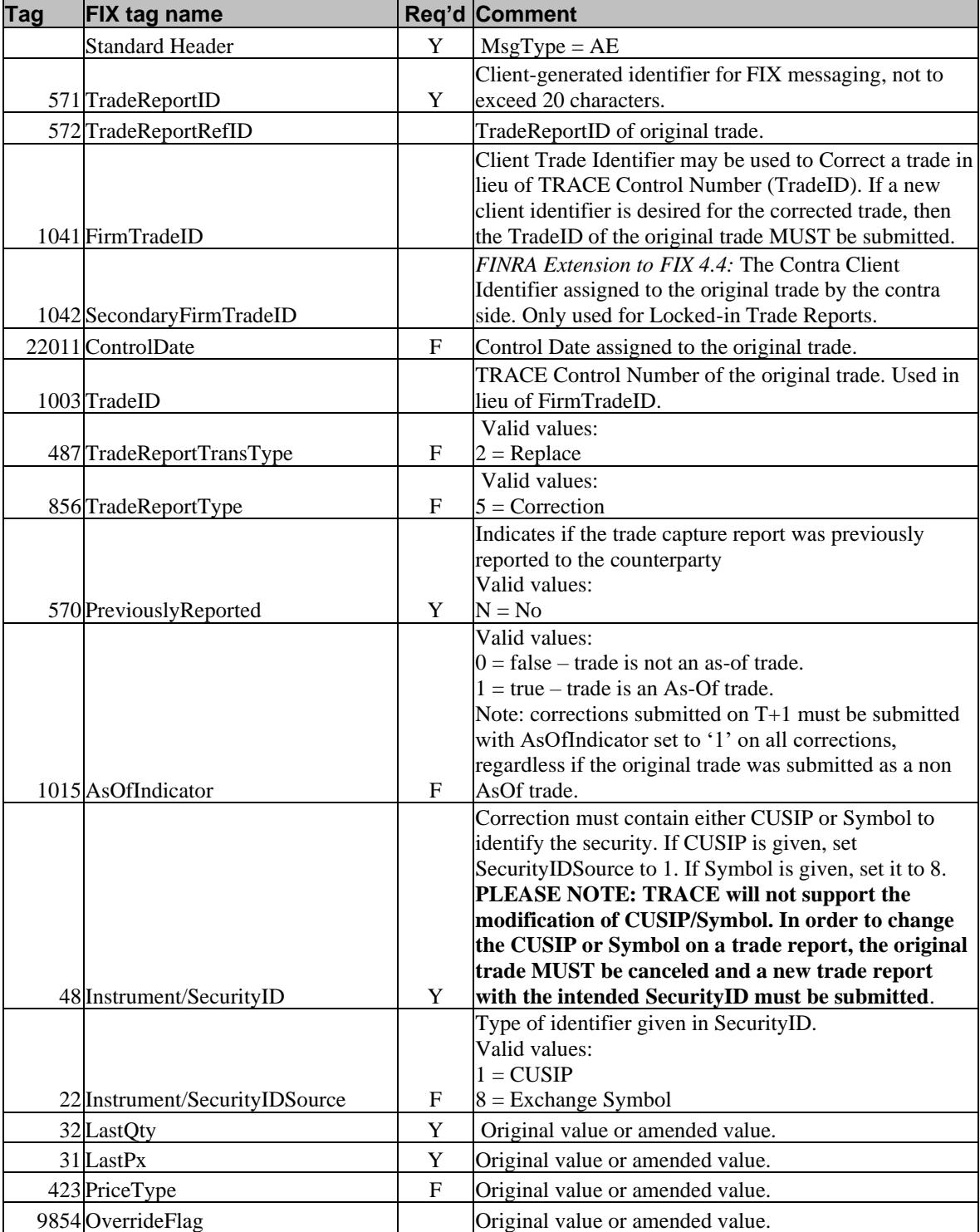

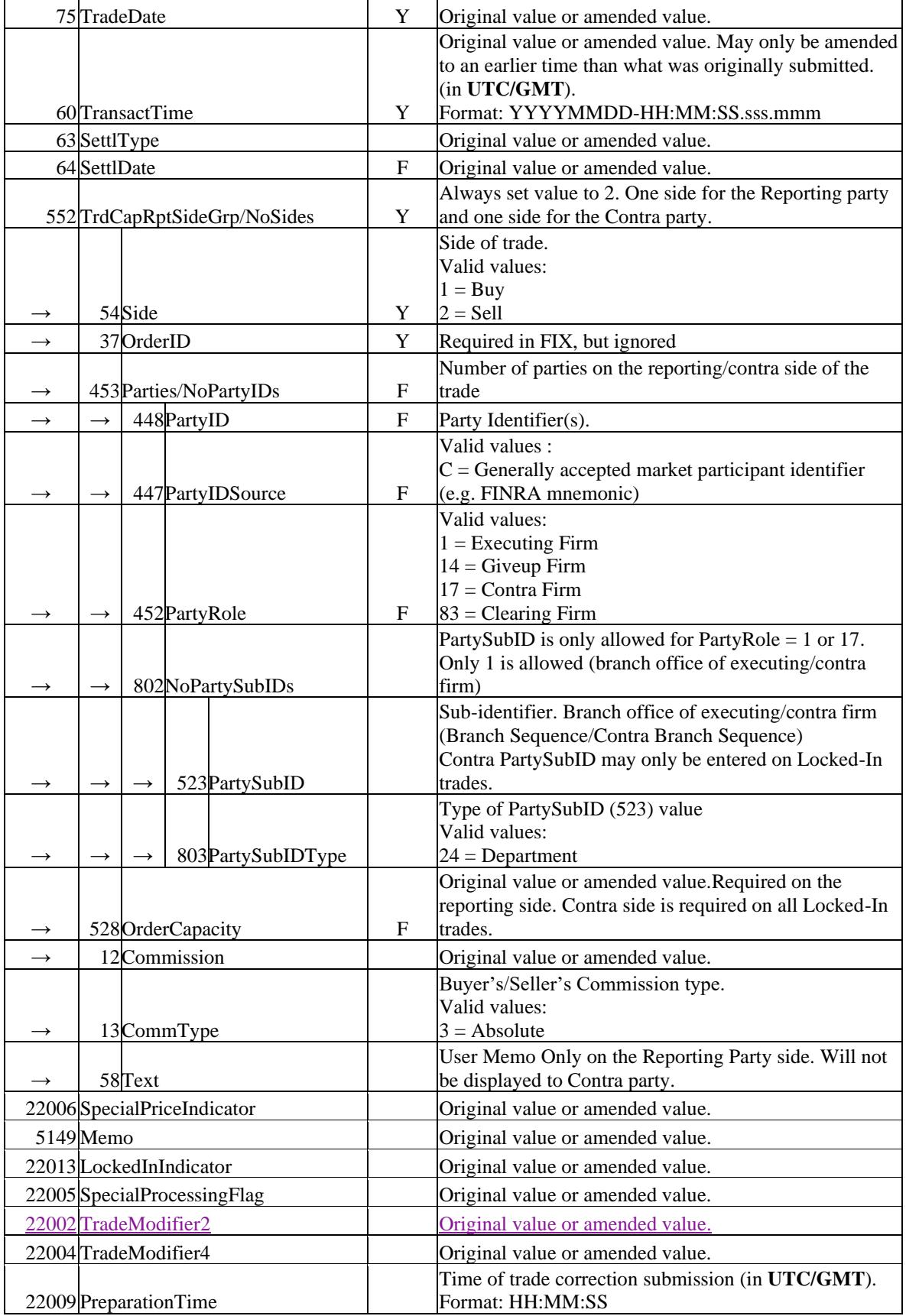

 $\begin{array}{c} \rule{0pt}{2ex} \rule{0pt}{2ex} \rule{0pt}{$ 

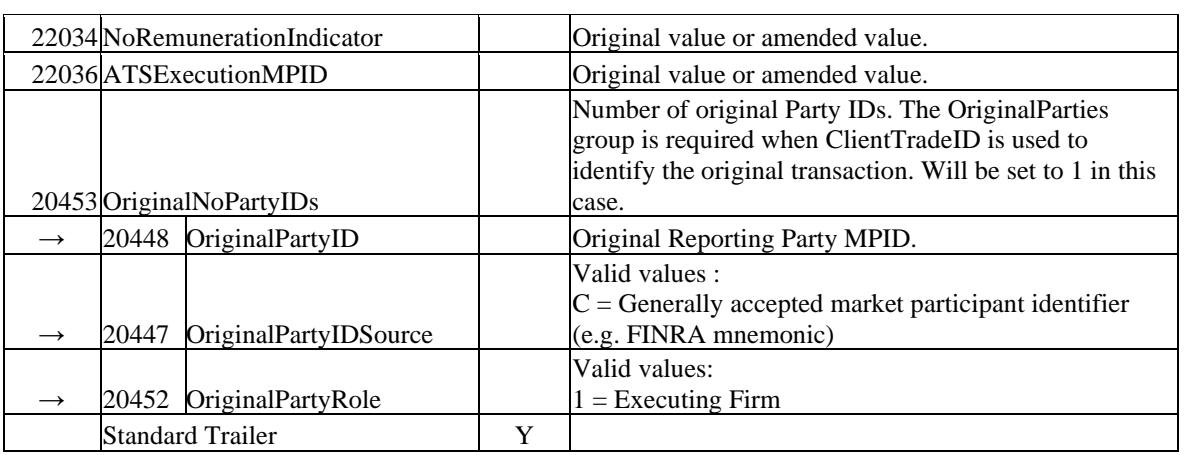

## <span id="page-28-0"></span>*5.2 Outbound Trade Report Acknowledgements*

All inbound messages accepted by the system will produce an acknowledgement confirming the details submitted to FINRA. Reporting party and contra party will receive the proper acknowledgement. These acknowledgments are identified by the first two characters "TSxx" in Tag 1011. Rejected inbound messages will generate MsgType 'AR' to the submitter.

| <b>Tag</b> | FIX tag name                   | Req'd       | <b>Comment</b>                                                                        |
|------------|--------------------------------|-------------|---------------------------------------------------------------------------------------|
|            | <b>Standard Header</b>         | Y           | $MsgType = AR$                                                                        |
|            |                                |             | Identifier assigned by marketplace                                                    |
|            |                                |             | NOTE: NOT the identifier set by reporting                                             |
| 571        | TradeReportID                  | $\mathbf Y$ | party.                                                                                |
| 572        | TradeReportRefID               | Y           | TradeReportID from inbound TCR.                                                       |
|            |                                |             | Valid values:                                                                         |
|            |                                |             | $0 = New$                                                                             |
|            |                                |             | $1 = C$ ancel                                                                         |
|            |                                |             | $2 = Replace$                                                                         |
| 487        | TradeReportTransType           | ${\bf F}$   | $4 =$ Reverse                                                                         |
|            |                                |             | Type of Trade Report. Shows the type of the                                           |
|            |                                |             | incoming trade report.                                                                |
|            |                                |             | Valid values:                                                                         |
|            |                                |             | $0 =$ Submit                                                                          |
|            |                                |             | $5 = Trade Correction$                                                                |
| 856        | TradeReportType                | ${\bf F}$   | $6$ = Trade Report Cancel                                                             |
|            |                                |             | This field signals whether the TCR was                                                |
|            |                                |             | accepted or rejected.                                                                 |
|            |                                |             | Valid values:                                                                         |
| 150        | ExecType                       | Y           | $8 =$ Rejected                                                                        |
|            |                                |             | Valid values:                                                                         |
| 939        | TradeRptStatus                 | ${\bf F}$   | $1 =$ Rejected                                                                        |
|            |                                |             | Main Security Identifier (CUSIP) or                                                   |
| 48         | Instrument/SecurityID          | Y           | Exchange Symbol.                                                                      |
|            |                                |             | Type of identifier given in SecurityID.                                               |
|            |                                |             | Valid values:                                                                         |
|            |                                |             | $1 = CUSIP$                                                                           |
| 22         | Instrument/SecurityIDSource    | ${\bf F}$   | $8 =$ Exchange Symbol                                                                 |
|            |                                |             | Reason Trade Capture Report was rejected.                                             |
|            |                                |             | Same values TRACE uses can be employed                                                |
|            |                                |             | here, along with any new Reason codes                                                 |
|            |                                |             | specific to Treasury Securities.<br>*Please note this list is not complete and        |
|            |                                | $\mathbf Y$ |                                                                                       |
| 751        | TradeReportRejectReason        |             | will be subject to updates                                                            |
|            |                                |             | Contains the actual error message describing                                          |
|            |                                |             | the TradeReportRejectReason. Example: If<br>TradeReportRejectReason = 4028, Text will |
| 58         | Text                           | $\mathbf Y$ | contain: "!REJ - INVALID SYMBOL"                                                      |
|            |                                |             | This field contains the one to eight                                                  |
|            |                                |             | alphabetic Code and Sequence character                                                |
|            |                                |             | Branch Office Code Sequence Number of                                                 |
| 22015      | BranchOfficeCodeSequenceNumber |             | the input message, if one was submitted.                                              |
|            | <b>Standard Trailer</b>        | Y           |                                                                                       |
|            |                                |             |                                                                                       |

<span id="page-28-1"></span>5.2.1 Trade Capture Report Ack – Reject (out)

## <span id="page-29-0"></span>5.2.2 Trade Capture Report – Acknowledgement/TSEN (out)

Unless otherwise specified, the fields returned on the acknowledgement will echo back the values submitted on the Trade Capture Report.

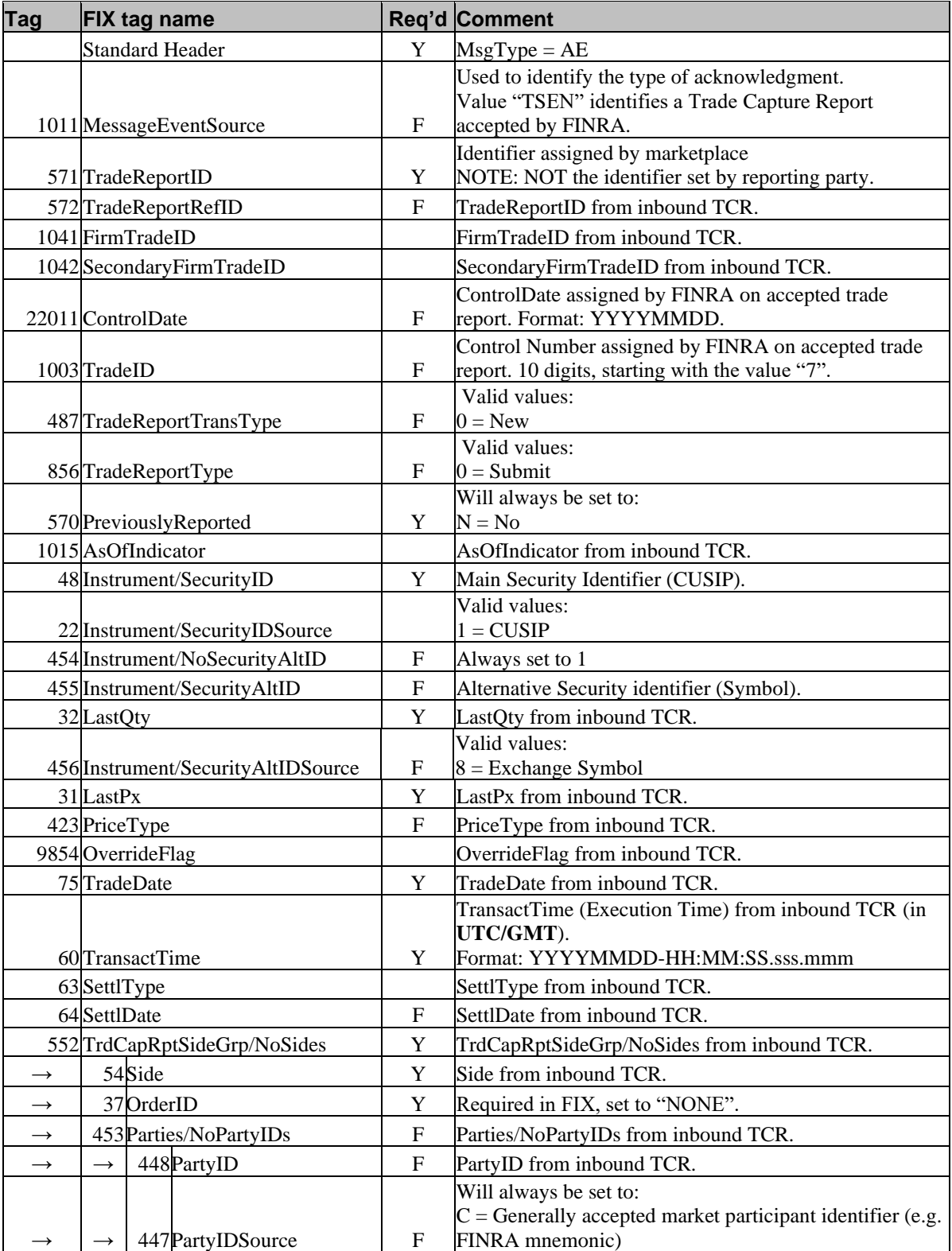

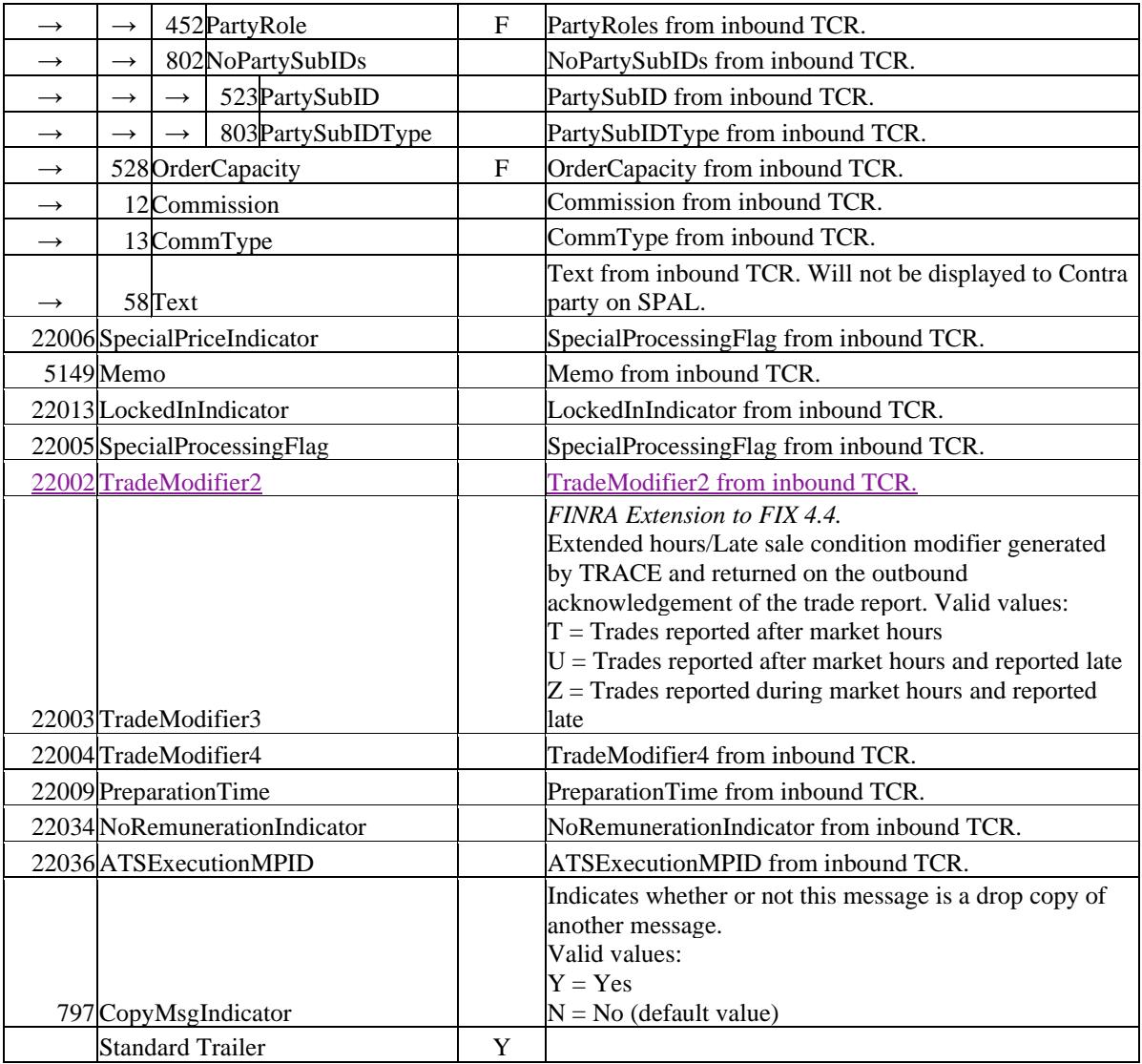

 $\begin{array}{c} \hline \end{array}$ 

## <span id="page-31-0"></span>5.2.3 Trade Capture Report – Allege/TSAL (out)

Please note that the TSAL layout below is representative of an allege based on the submitting party using FIX as their method of entry. Some tags that are FIX-centric may not be present if the submitting party used CTCI or TRAQS Web to enter their trade.

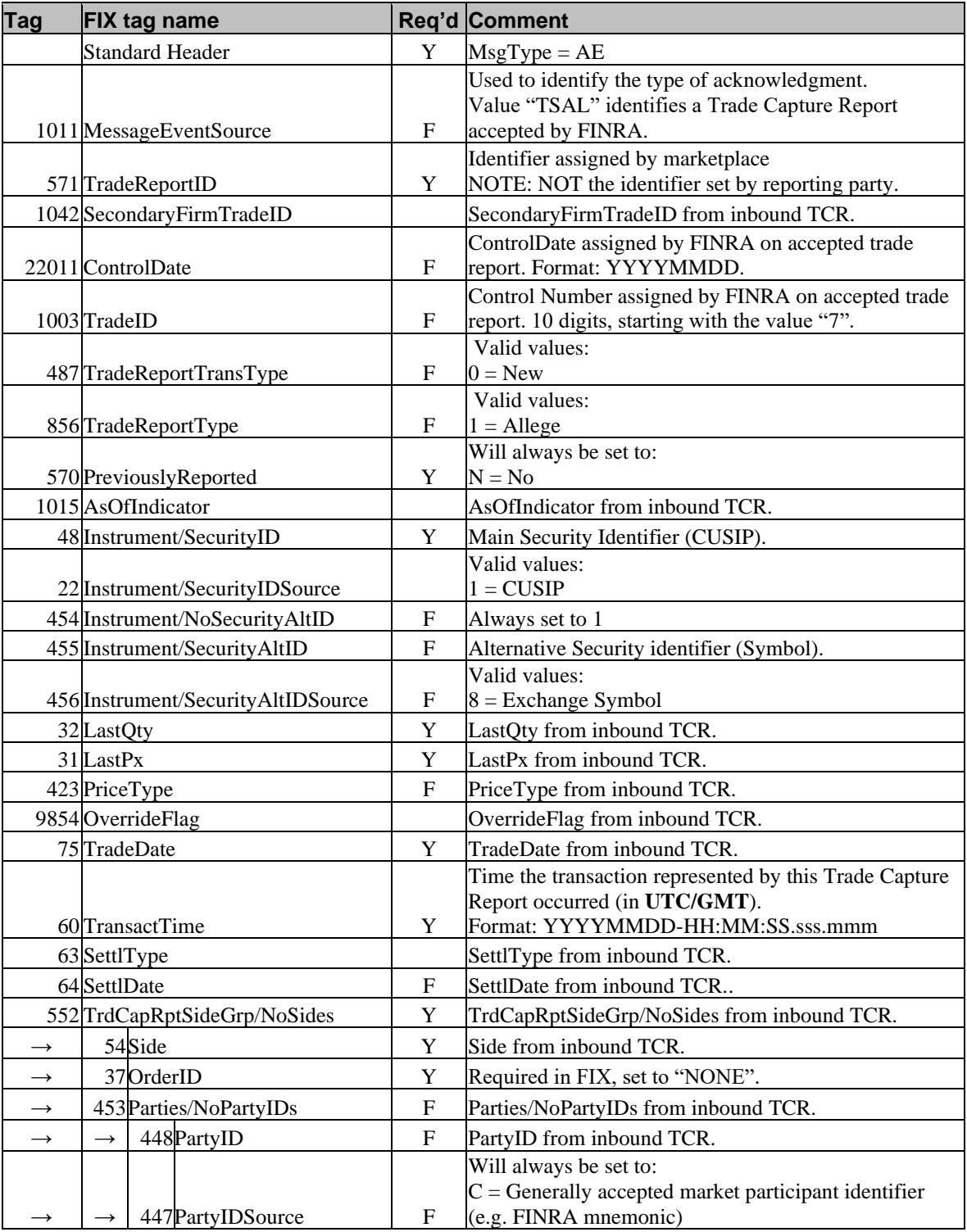

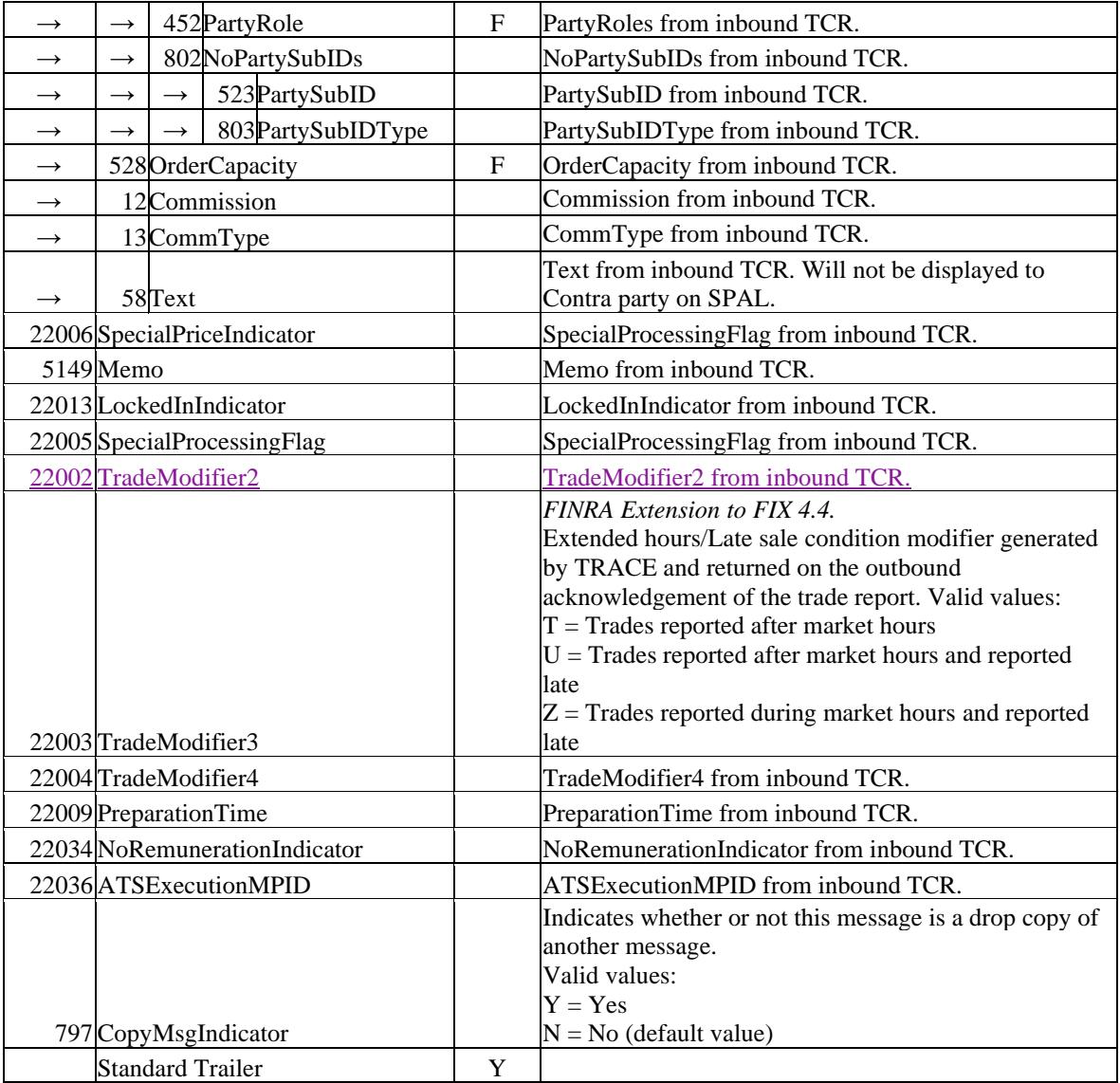

 $\begin{array}{c} \hline \end{array}$ 

| <b>Tag</b>    | <b>FIX tag name</b>          | Req'd                     | Comment                                                                                                    |
|---------------|------------------------------|---------------------------|----------------------------------------------------------------------------------------------------|
|               | <b>Standard Header</b>       | Y                         | $MsgType = AE$                                                                                                 |
|               |                              |                           | Used to identify the type of acknowledgment.                                                                   |
|               |                              |                           | Value "TSCX" identifies a Trade Cancel accepted by                                                             |
|               | 1011 MessageEventSource      | $\boldsymbol{\mathrm{F}}$ | FINRA.                                                                                                    |
|               | 571 TradeReportID            | $\mathbf Y$               | Identifier assigned by FINRA (not Control Number).                                                             |
|               |                              |                           | To the reporting party this field is set to the reporter's                                                     |
|               |                              |                           | previous TradeReportID. To the contra party this field is<br>set to the TradeReportID from the previous allege |
|               | 572 TradeReportRefID         | $\mathbf{F}$              | transaction (TSAL).                                                                                            |
|               | 1041 FirmTradeID             |                           | FirmTradeID from inbound Trade Cancel.                                                                         |
|               | 1003 TradeID                 | $\mathbf F$               | TradeID from inbound Trade Cancel.                                                                             |
|               | 22011 ControlDate            | $\mathbf F$               | ControlDate from inbound Trade Cancel.                                                                         |
|               |                              |                           | Valid values:                                                                                                  |
|               | 487 TradeReportTransType     | $\mathbf{F}$              | $1 = C$ ancel                                                                                                  |
|               |                              |                           | Valid values:                                                                                                  |
|               | 856 TradeReportType          | $\mathbf F$               | $6 = \text{Cancel}$                                                                                            |
|               |                              |                           | Will always be set to:                                                                                         |
|               | 570 Previously Reported      | Y                         | $N = No$                                                                                                    |
|               |                              |                           | LastQty from inbound Trade Cancel.                                                                             |
|               |                              |                           | nnnnnnnnnnn.nn                                                                                                 |
|               |                              |                           | Please note: on a Cancel of a trade report submitted                                                           |
|               |                              |                           | on a prior day (T-1 through T-2), the value "0" will                                                           |
|               | 32 LastQty                   | Y                         | always be returned.                                                                                            |
|               |                              |                           | LastPx from inbound Trade Cancel.                                                                              |
|               |                              |                           |                                                                                                    |
|               |                              |                           | Please note: on a Cancel of a trade report submitted                                                           |
|               |                              |                           | on a prior day (T-1 through T-2), the value "0" will                                                           |
|               | 31 LastPx                    | Y                         | always be returned.                                                                                            |
|               |                              |                           | TradeDate from inbound Trade Cancel.                                                                           |
|               |                              |                           | Format: YYYYMMDD                                                                                               |
|               |                              |                           | Please note: on a Cancel of a trade report submitted                                                           |
|               |                              |                           | on a prior day (T-1 through T-2), the current date will                                                        |
|               | 75 TradeDate                 | Y                         | always be returned.                                                                                            |
|               |                              |                           | TransactTime from inbound Trade Cancel (Format:                                                                |
|               | 60 TransactTime              | $\mathbf Y$               | YYYYMMDD-HH:MM:SS.sss.mmm (in UTC/GMT).                                                                        |
|               | 552 TrdCapRptSideGrp/NoSides | Y                         | Will always be set to "1" on all TSCX messages.                                                                |
|               |                              |                           | Reporting party side of trade.                                                                                 |
|               |                              |                           | Valid values:                                                                                                  |
|               |                              |                           | $1 = Buy$                                                                                                    |
|               |                              |                           | $2 =$ Sell                                                                                                    |
|               |                              |                           | Please note: on a Cancel of a trade report submitted<br>on a prior day (T-1 through T-2), the value "1" will   |
|               |                              |                           | always be returned regardless of the value submitted                                                           |
| $\rightarrow$ | 54Side                       | Y                         | in Tag 54 on the inbound Trade Cancel request.                                                                 |
| $\rightarrow$ | 37OrderID                    | Y                         | Will always be set to "NONE".                                                                                  |
|               |                              |                           | Indicates whether or not this message is a drop copy of                                                        |
|               | 797 CopyMsgIndicator         |                           | another message.                                                                                               |
|               |                              |                           |                                                                                                    |

<span id="page-33-0"></span>5.2.4 Trade Capture Report – Confirmed Cancel/TSCX (out)

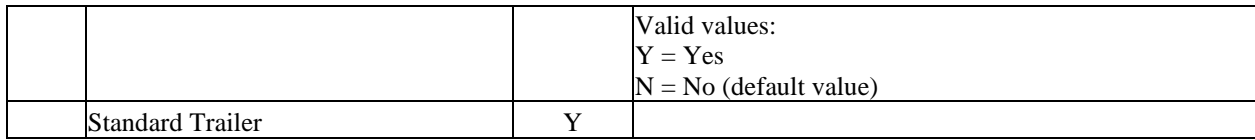

## <span id="page-35-0"></span>5.2.5 Trade Capture Report – Confirmed Reversal /TSHX (out)

Unless otherwise specified, the fields returned on the acknowledgement will echo back the values submitted on the Trade Capture Report.

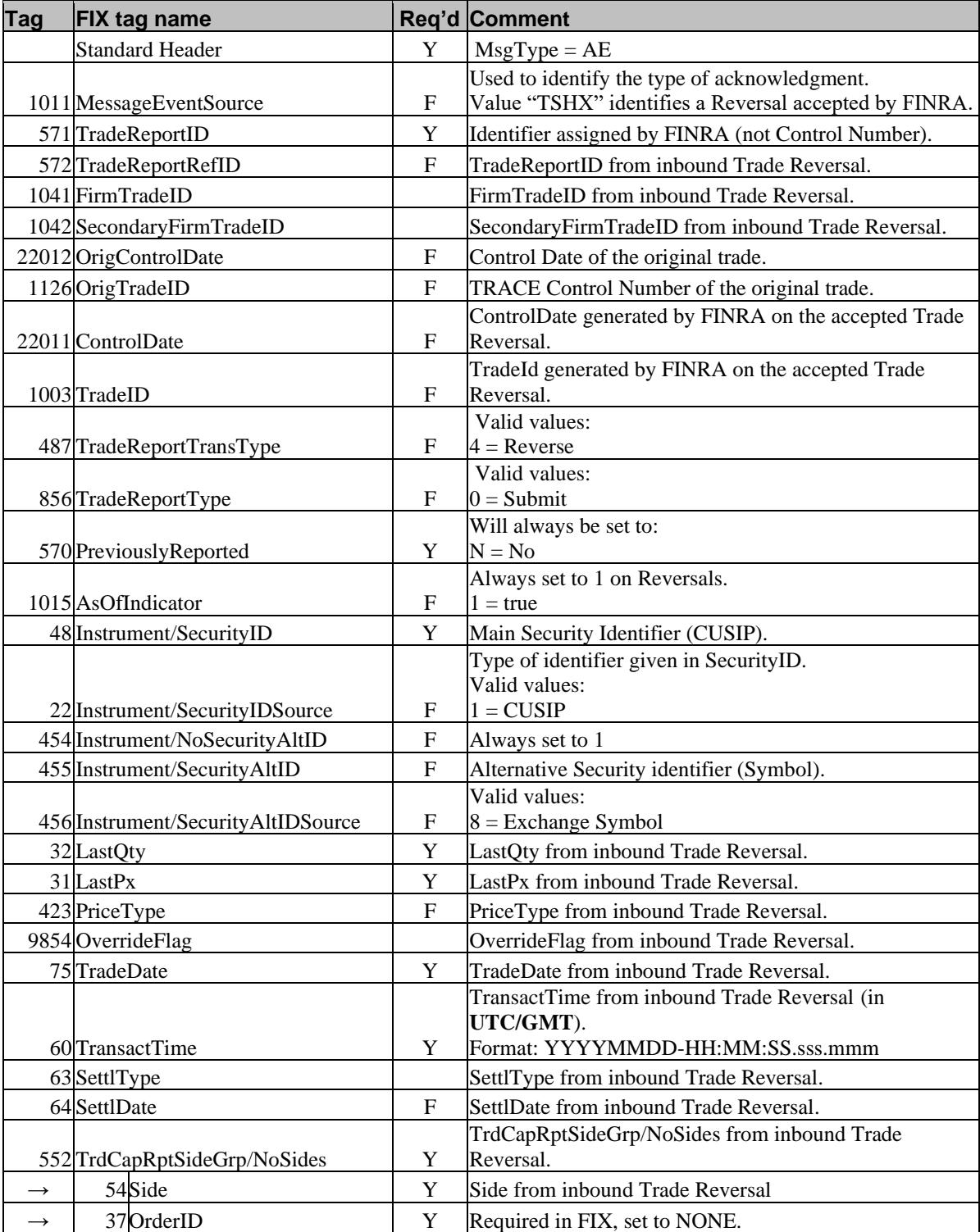

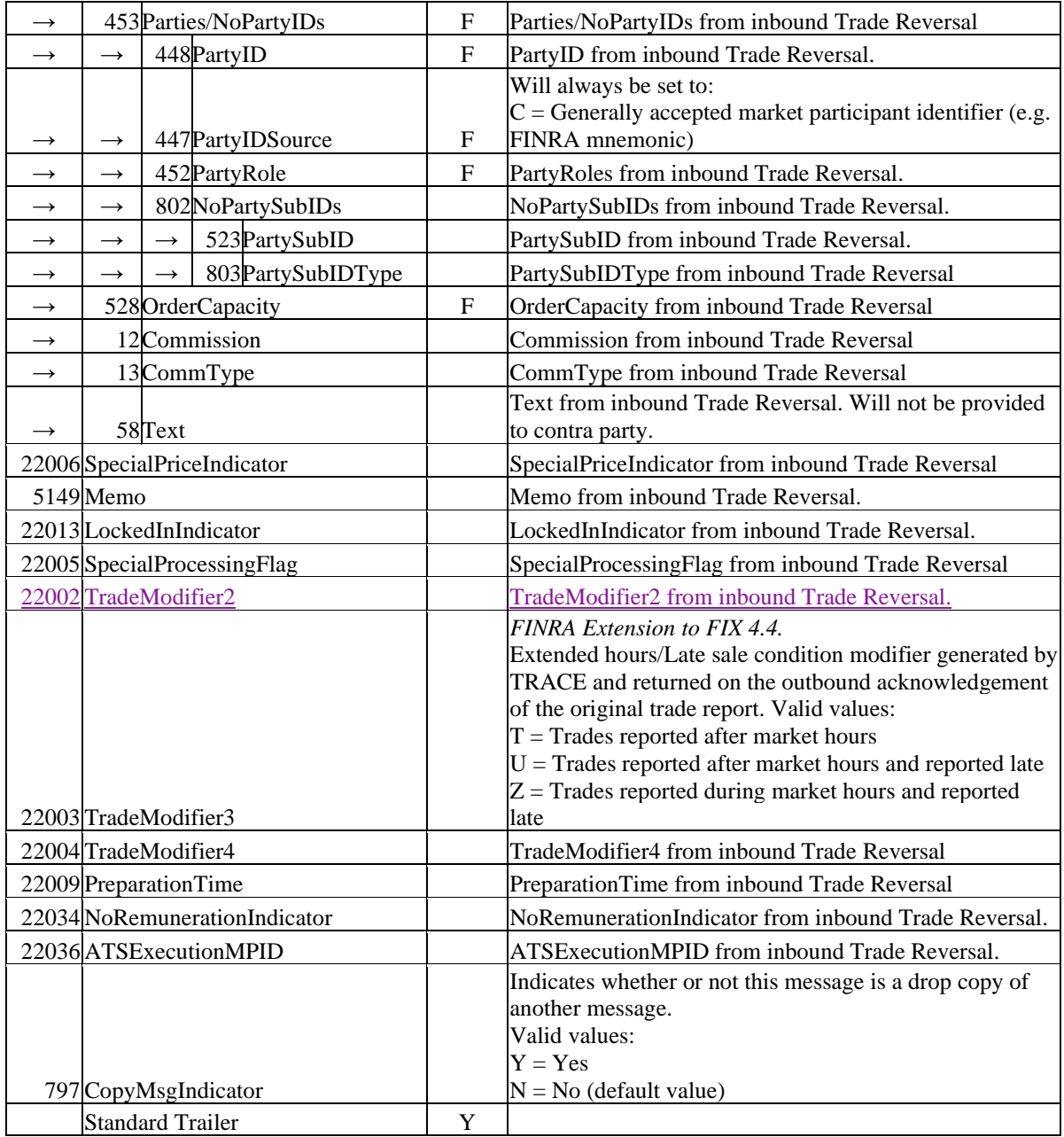

 $\overline{\phantom{a}}$ 

## <span id="page-37-0"></span>5.2.6 Trade Capture Report – Confirmed Correction/TSCR (out)

Unless otherwise specified, the fields returned on the acknowledgement will echo back the values submitted on the Trade Capture Report.

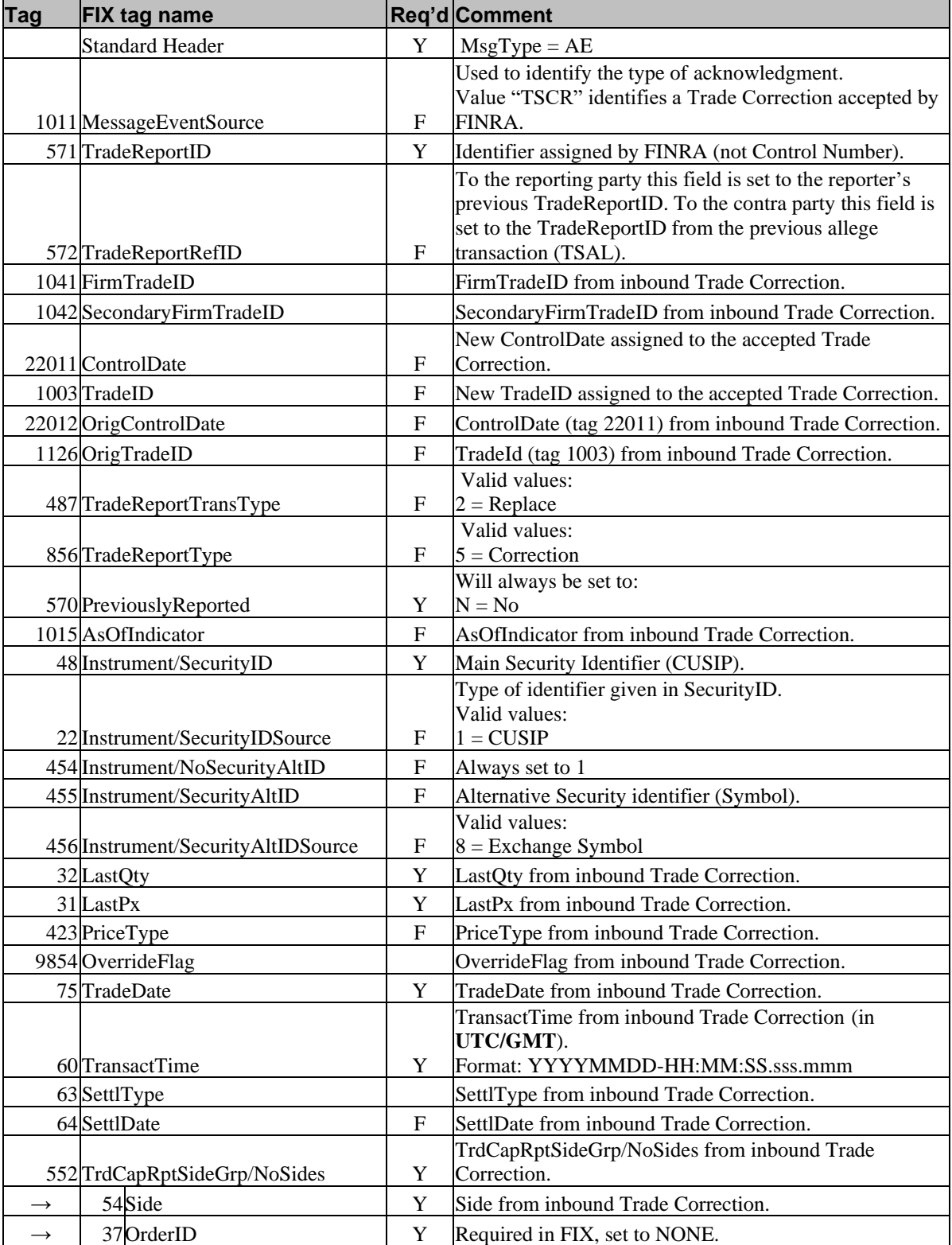

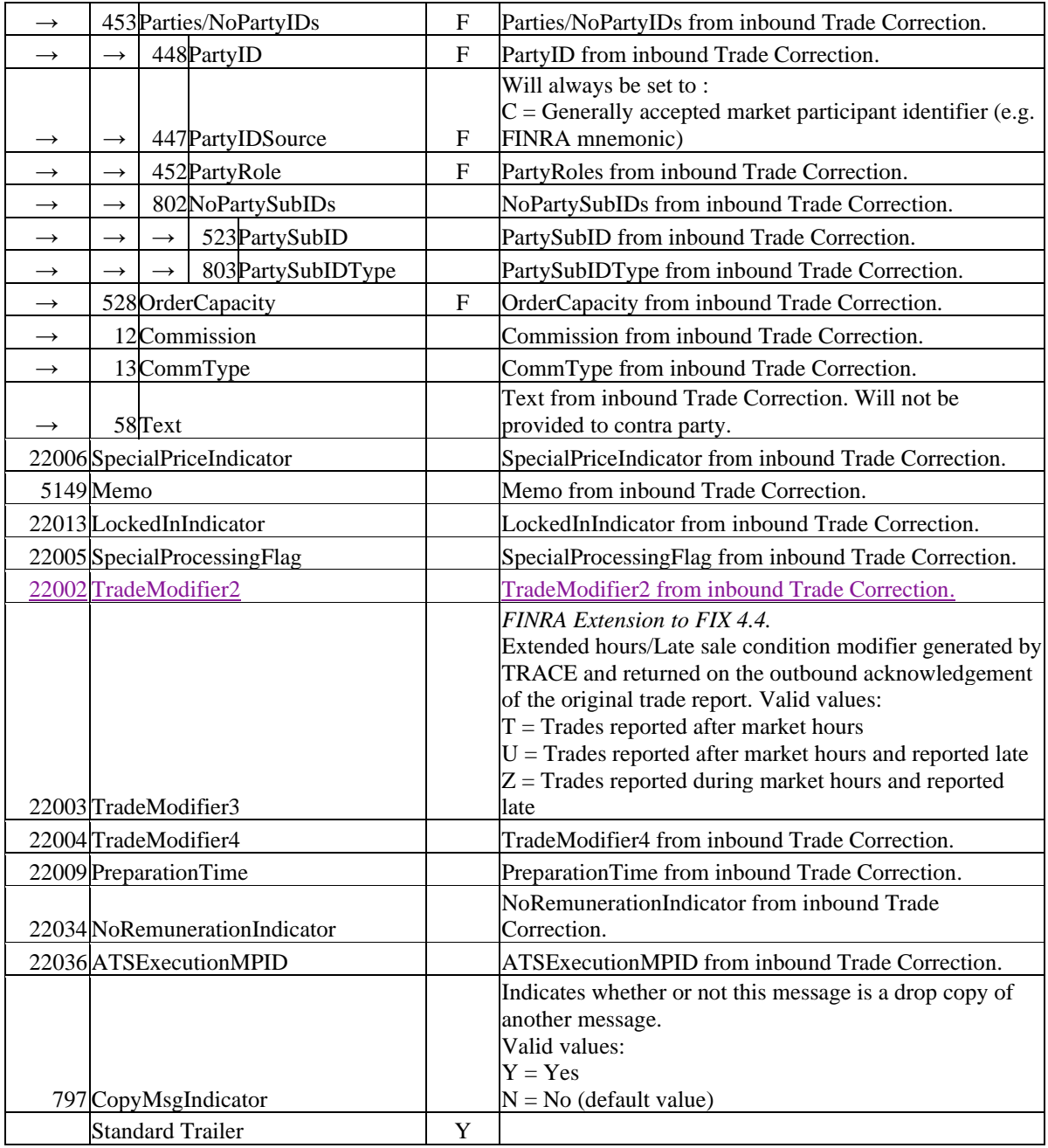

 $\overline{\phantom{a}}$ 

## <span id="page-39-0"></span>**6 Custom values and user defined fields**

This chapter details how this solution deviates from standard FIX 4.4. While great care has been taken to conform to the standard, a number of deviations are unavoidable to support all mechanisms provided by the host. Wherever later versions of FIX (up to version 5.0 SP2) provide the missing functionality, we have chosen to use that.

<span id="page-39-1"></span>The deviations come in two forms, added fields and added values to existing fields.

#### *6.1 Fields added*

A number of fields had to be added to standard FIX 4.4 to cover all the requirements in this solution. Wherever possible, fields from later versions of FIX (5.0 SP2) has been used (please note that submission of tags not included in this document may cause the Trade Capture Report to not be processed). Custom fields have been added in two ranges:

- In the 22XXX-range custom fields with no representation in standard FIX has been added.
- The 20001-21XXX range is primarily used for the historical transactions (trades submitted prior to the T-2 period), where certain fields need to appear twice; once with the original values, and once with the new values. Since the same FIX tag can't appear twice in the same message outside a repeating group, copies of the original FIX tags had to be added. They have the same data type as the "real" FIX tags, the names are prefixed with "Original", and the tag number prefixed with 20.

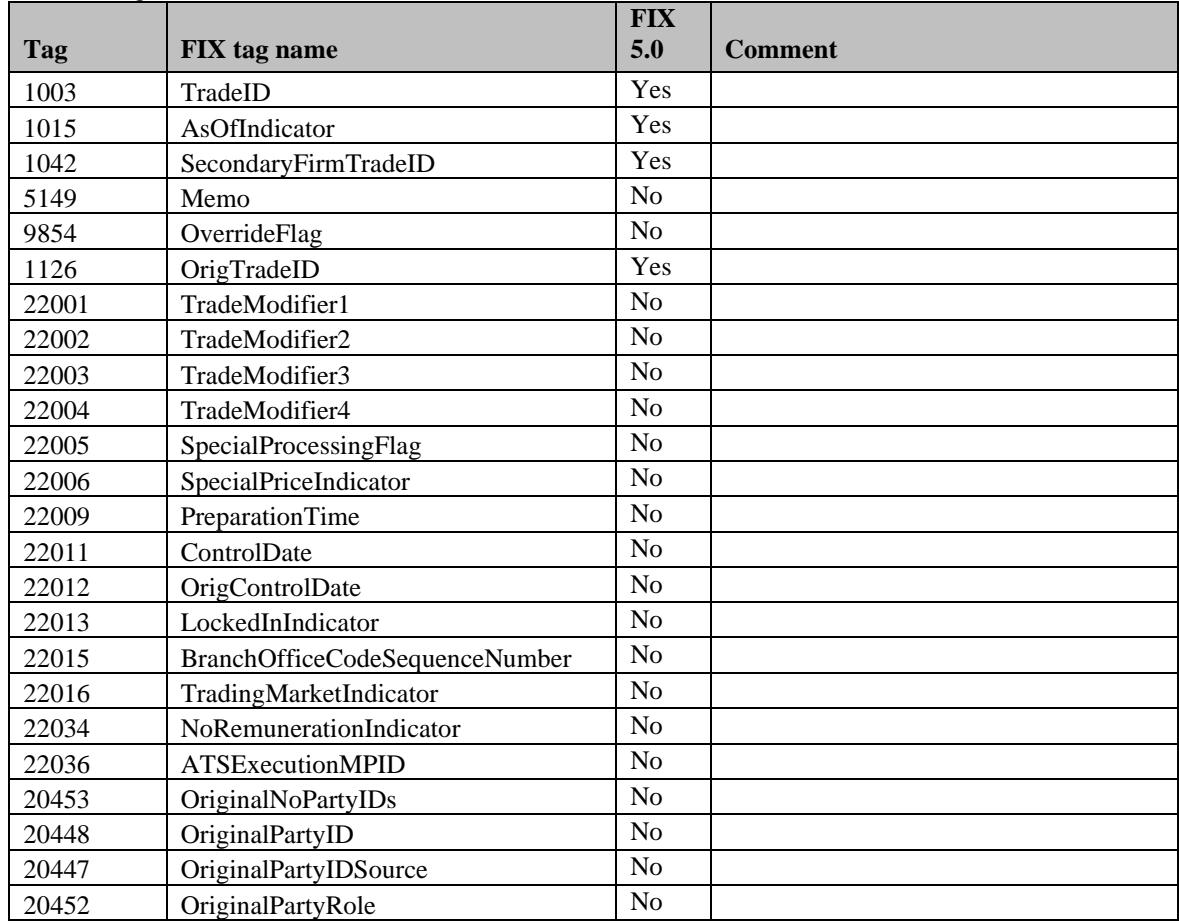

The following fields have been added to FIX 4.4:

## <span id="page-40-0"></span>*6.2 Enumerations added*

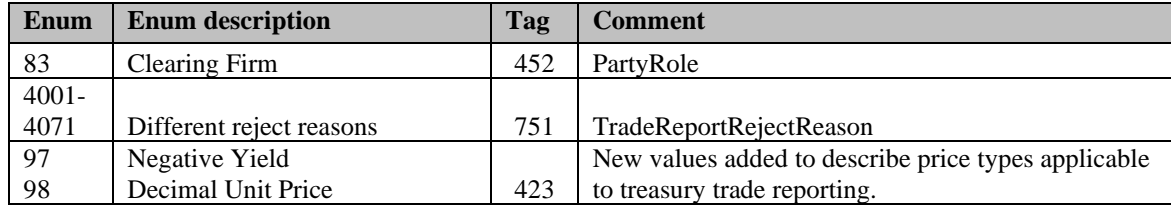

## <span id="page-40-1"></span>*6.3 Reject Reason Table*

This table contains the Reject Reason Code (Tag 751) and associated Reject Reason (Tag 58) returned on rejected entries. This list will be subject to updates as necessary.

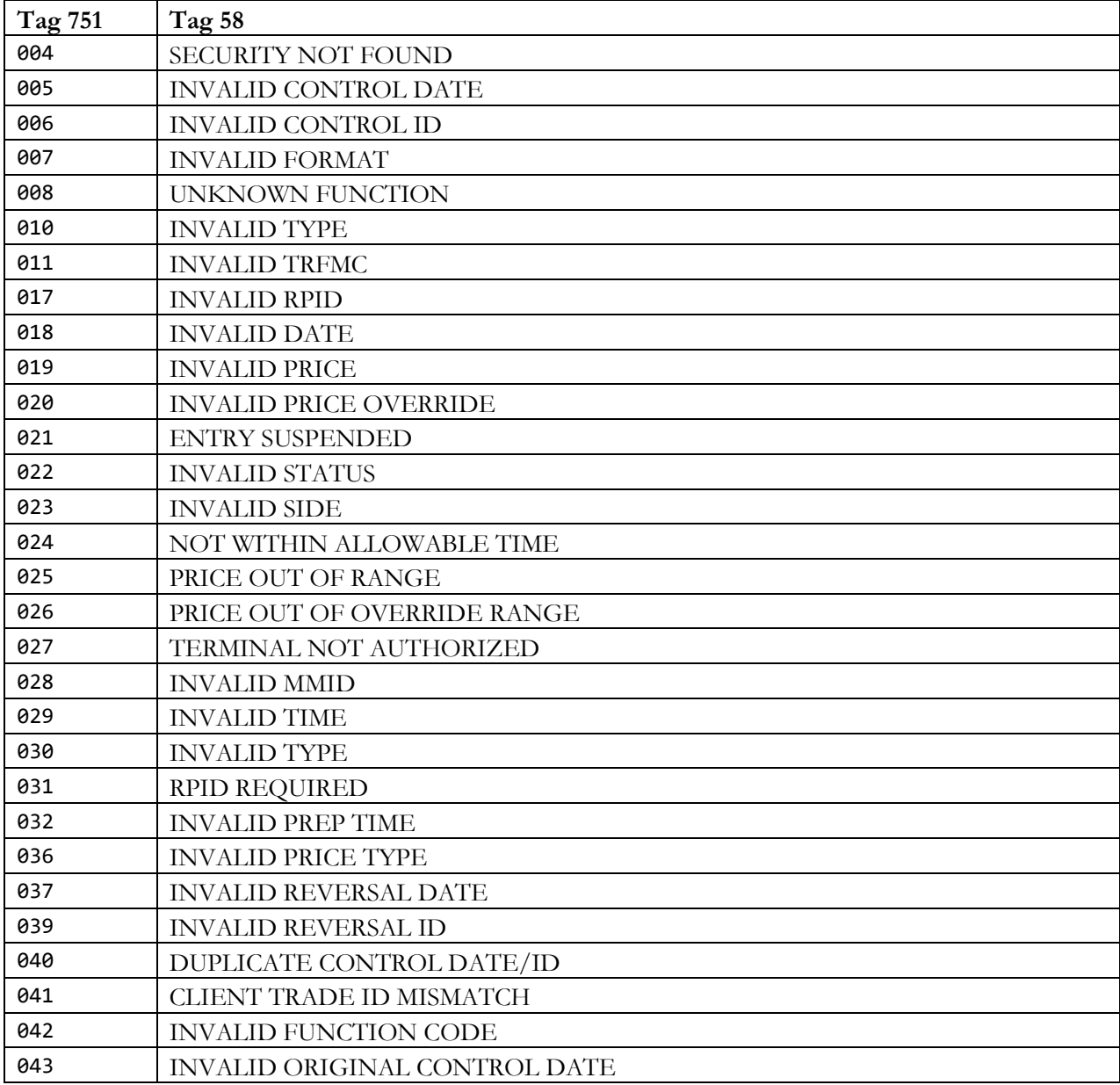

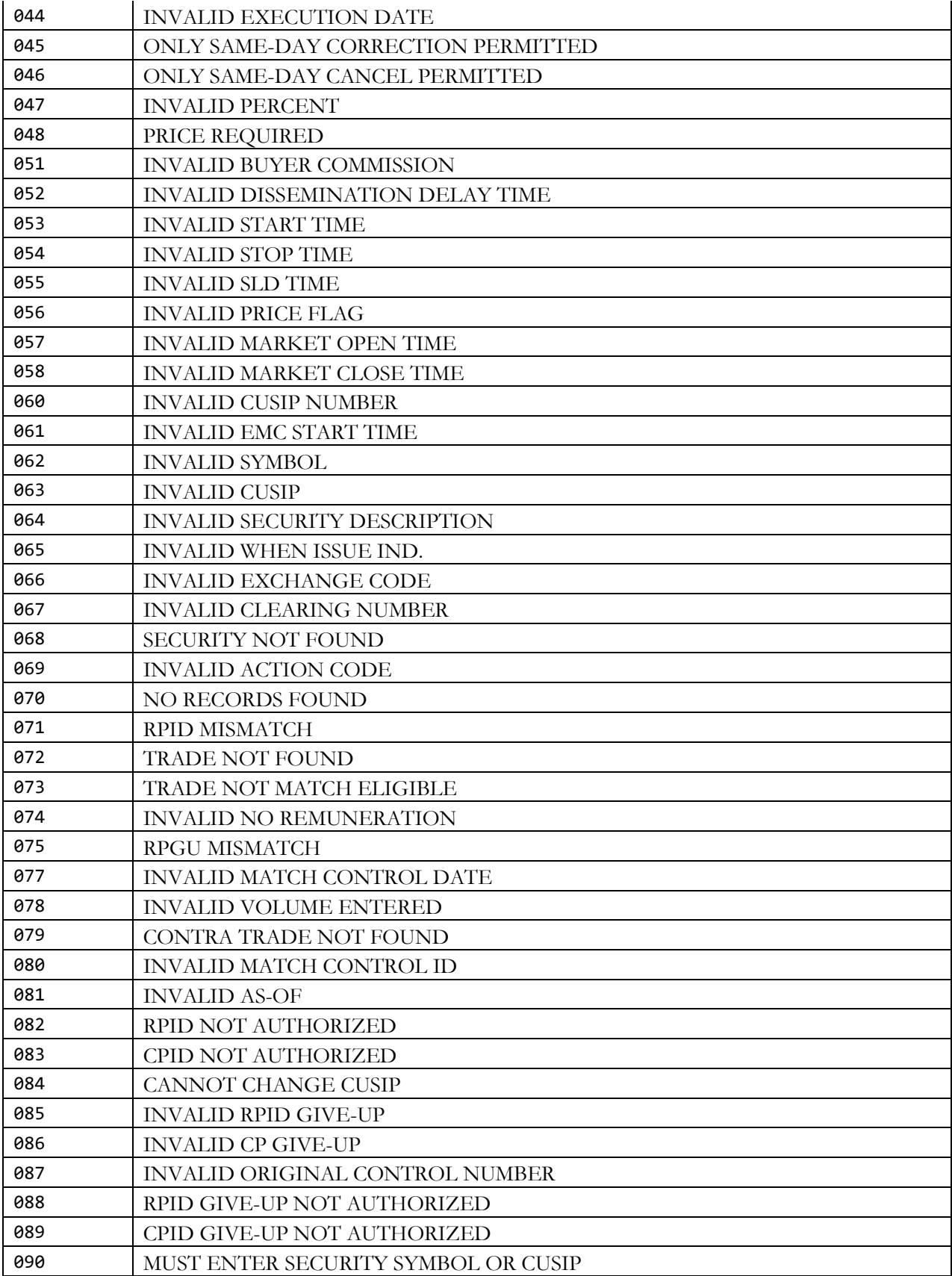

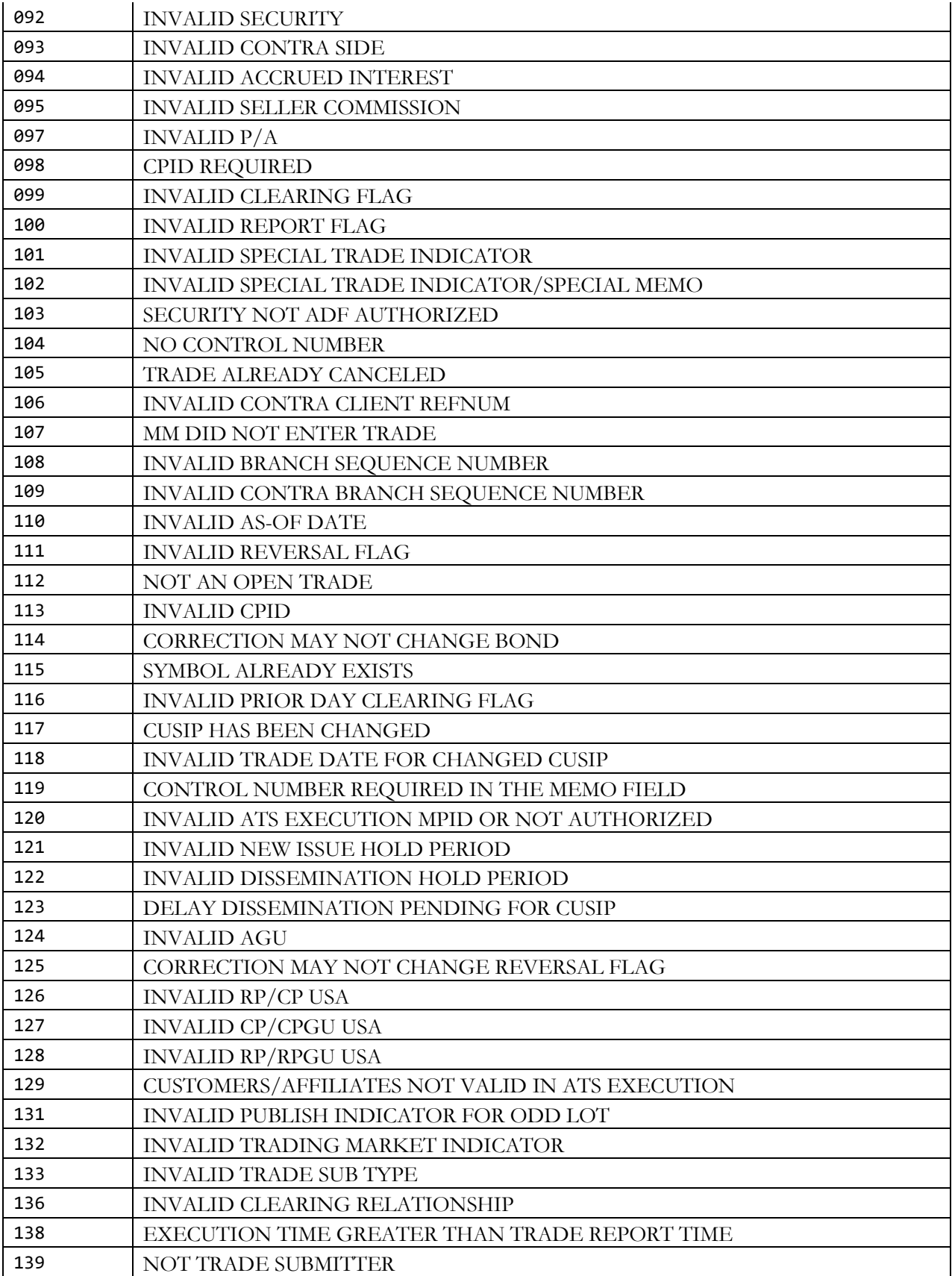

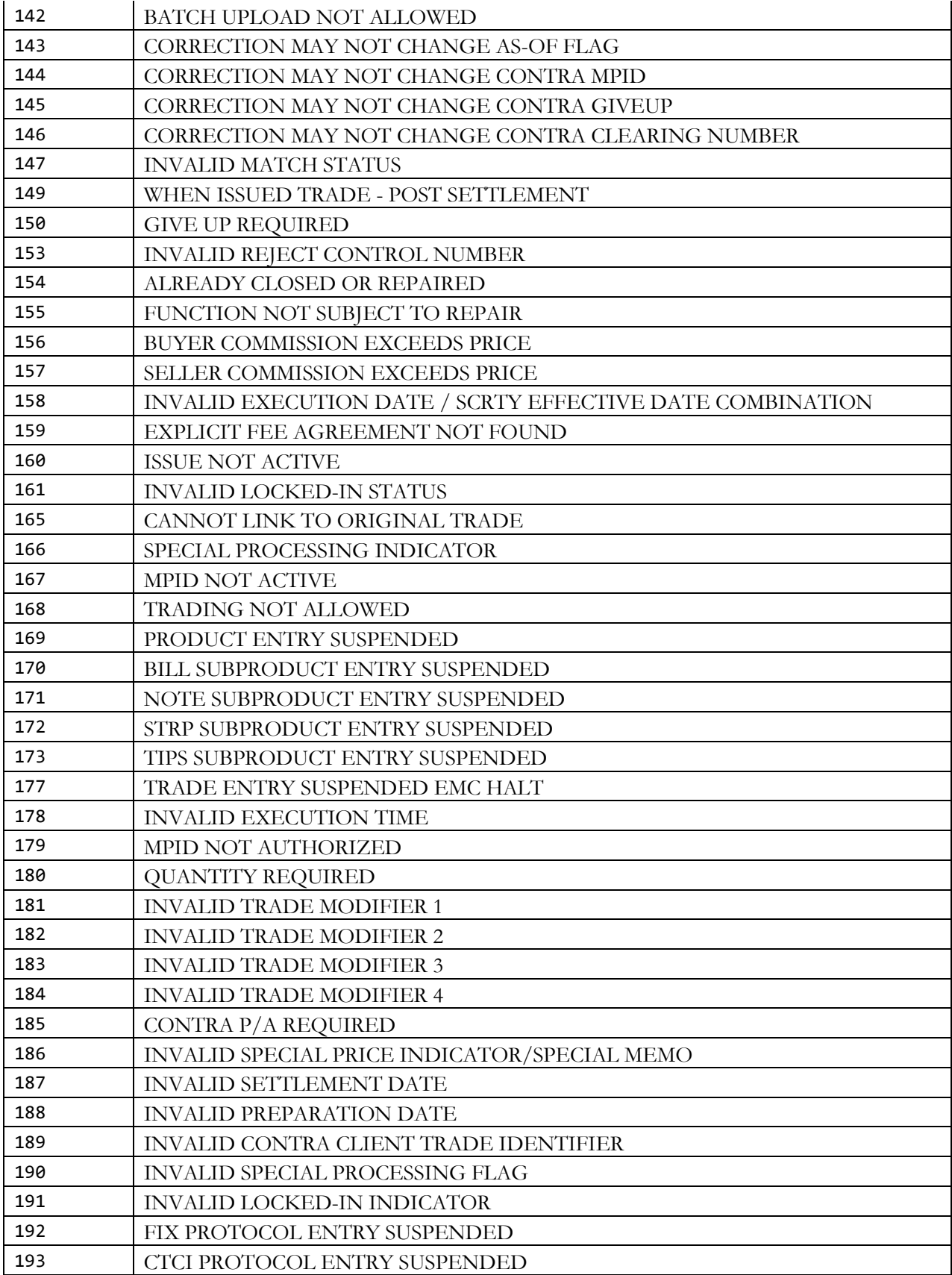

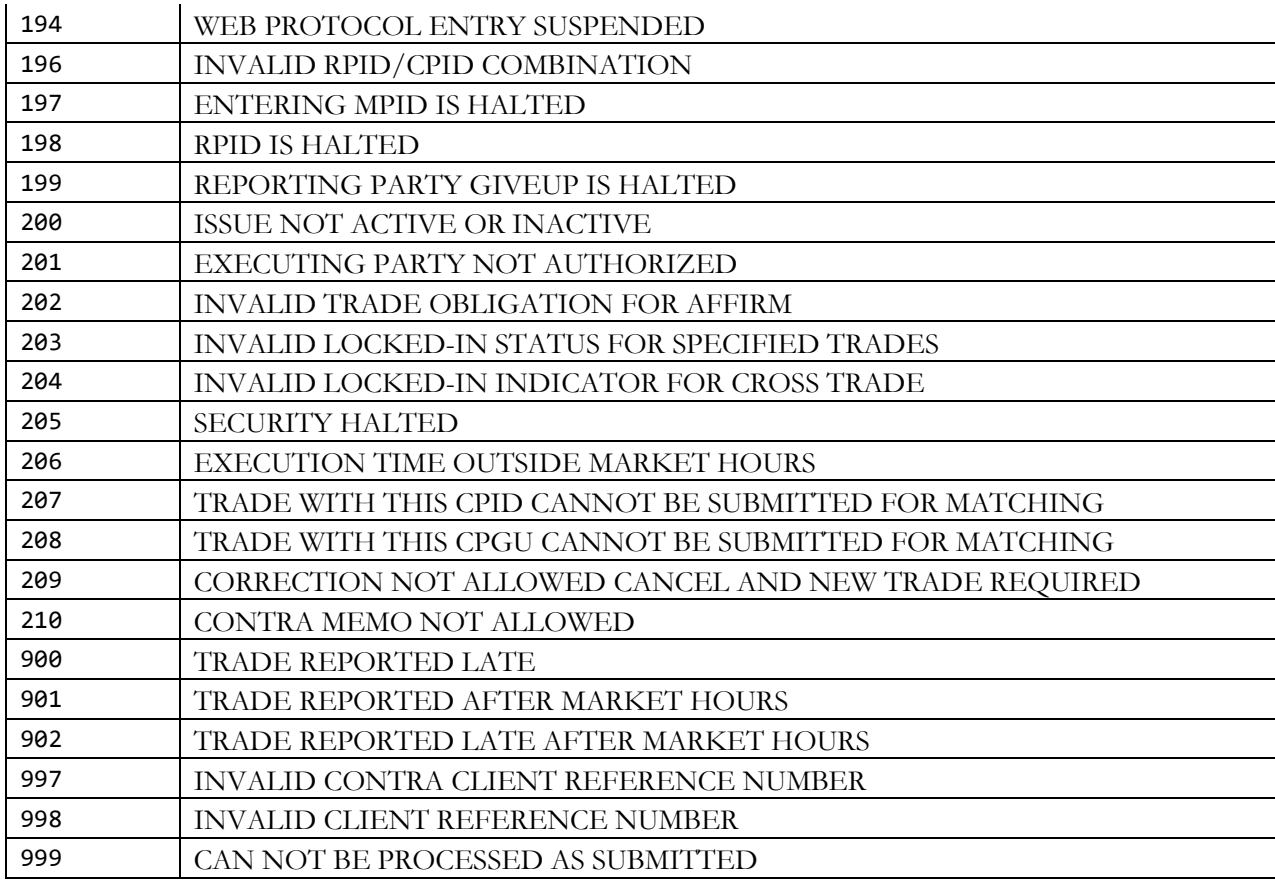

## <span id="page-44-0"></span>**Limitations**

## <span id="page-44-1"></span>*7.1 Field lengths and data types*

All fields in this specification adhere to the standard FIX 4.4 field definitions. Please refer to <http://fixprotocol.org/specifications/FIX.4.4> for details.

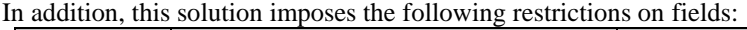

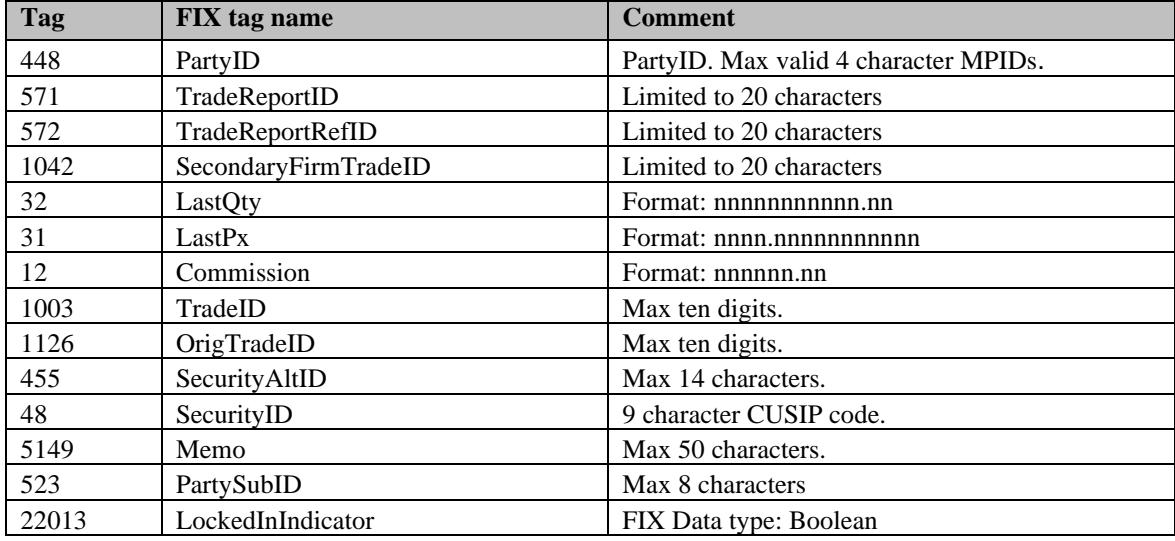

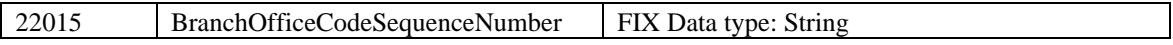

## <span id="page-46-0"></span>**8 Trade Report Examples**

**NOTE:** The following examples are meant to highlight how important fields (in particular the party identifier fields) are intended to be populated in different scenarios. *To improve clarity, only the most important fields have been included in the listings.*

### <span id="page-46-1"></span>*8.1 Example 1: Simple trade between 2 parties (Interdealer trade)*

**Broker Dealer A (ABCD) is the Reporting Party selling to Broker Dealer B (EFGH) as the Contra Party**

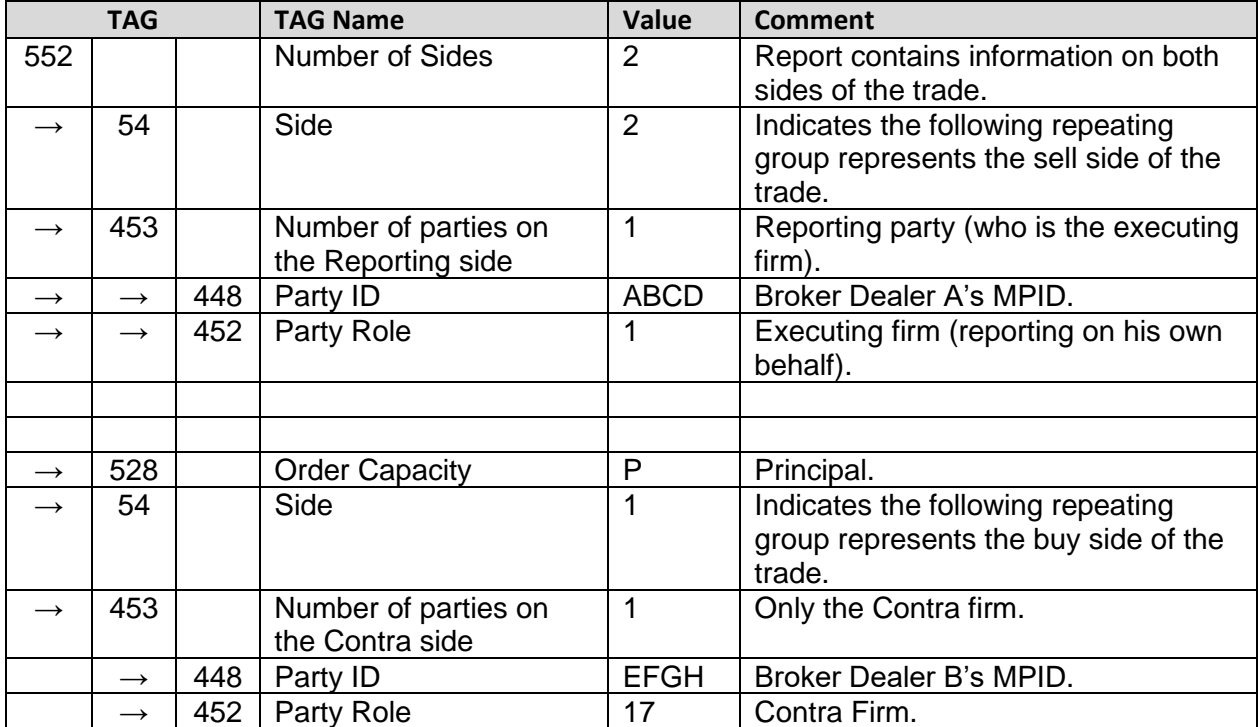

• Number of sides (Tag 552) must always be submitted as "2" to allow identification of the Contra Party.

• The Locked-In Indicator (Tag 22013) is not submitted therefore only Contra Party ID/role can be submitted for the contra portion of the report.

• Order Capacity (Tag 528), Commission (Tag 12), Party Sub ID *aka* Contra Branch Sequence (Tag 523), Secondary Firm Trade ID *aka* Contra Client Trade Identifier (Tag 1042) and any other related contra Tags cannot be repeated or submitted since the trade was not submitted as a Locked-In trade (Tag 22013). If any of these Tags are repeated/submitted, the trade will be rejected.

## <span id="page-47-0"></span>*8.2 Example 2: Simple trade between a broker-dealer and its customer (Customer trade)*

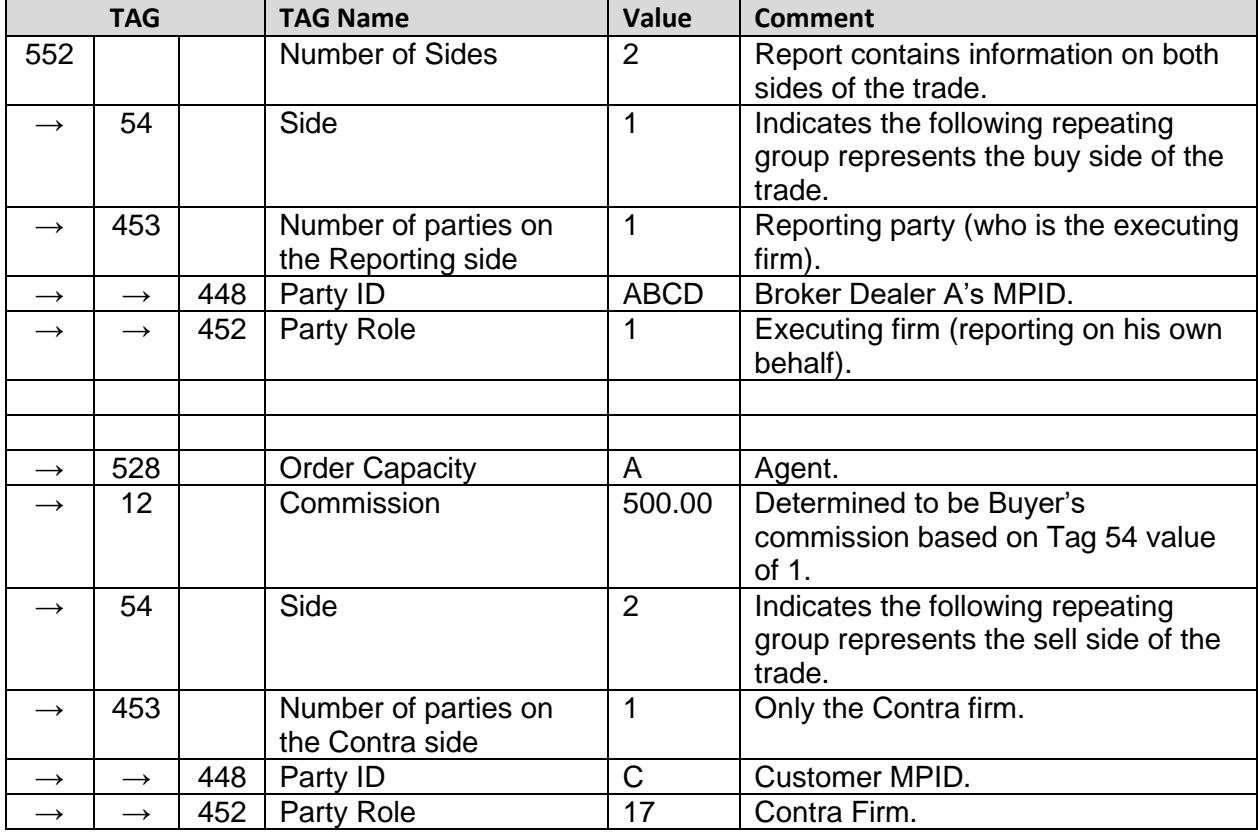

**Broker Dealer A (ABCD) is the Reporting Party buying from a customer (C) as the Contra Party**

• Number of sides (Tag 552) must always be submitted as "2" to allow identification of the Contra Party.

• The Locked-In Indicator (Tag 22013) is not submitted therefore only Contra Party ID/role can be submitted for the contra portion of the report.

• Order Capacity (Tag 528), Commission (Tag 12), Party Sub ID *aka* Contra Branch Sequence (Tag 523), Secondary Firm Trade ID *aka* Contra Client Trade Identifier (Tag 1042) and any other related contra Tags cannot be repeated or submitted since the trade was not submitted as a Locked-In trade (Tag 22013). If any of these Tags are repeated/submitted, the trade will be rejected.

Note: A trade between a broker-dealer and its non-member affiliate would be reported in the same manner above, however the PartyID of the contra firm would be submitted as "A".

### <span id="page-48-0"></span>*8.3 Example 3: Simple Give-Up trade between 2 parties*

**Broker Dealer A (ABCD) is the Reporting Party Giving Up Broker Dealer C (MNOP) who is buying from Broker Dealer B (EFGH)**

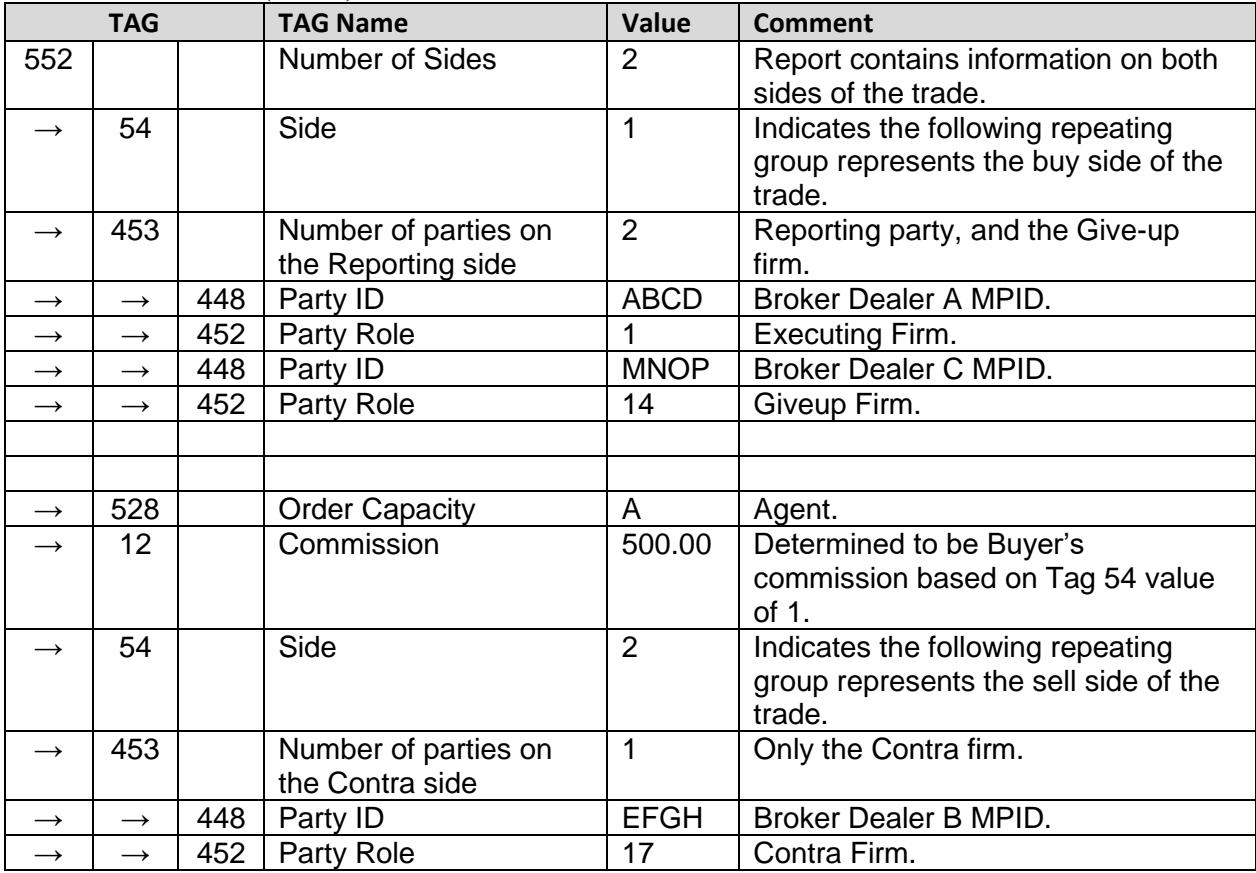

• Number of sides (Tag 552) must always be submitted as "2" to allow identification of the Contra Party.

- The Locked-In Indicator (Tag 22013) is not submitted therefore only Contra Party ID/role can be submitted for the contra portion of the report.
- Order Capacity (Tag 528), Commission (Tag 12), , Party Sub ID *aka Contra Branch Sequence* (Tag 523), Secondary Firm Trade ID *aka Contra Client Trade Identifier* (Tag 1042) and any other related contra Tags cannot be repeated or submitted since the trade was not submitted as a Locked-In trade (Tag 22013). If any of these Tags are repeated/submitted, the trade will be rejected.

#### <span id="page-49-0"></span>*8.4 Example 4: One-Sided Locked-In Trade*

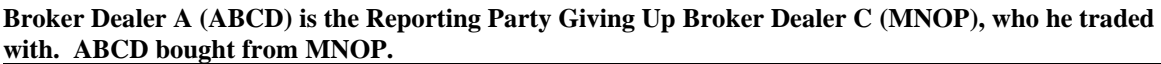

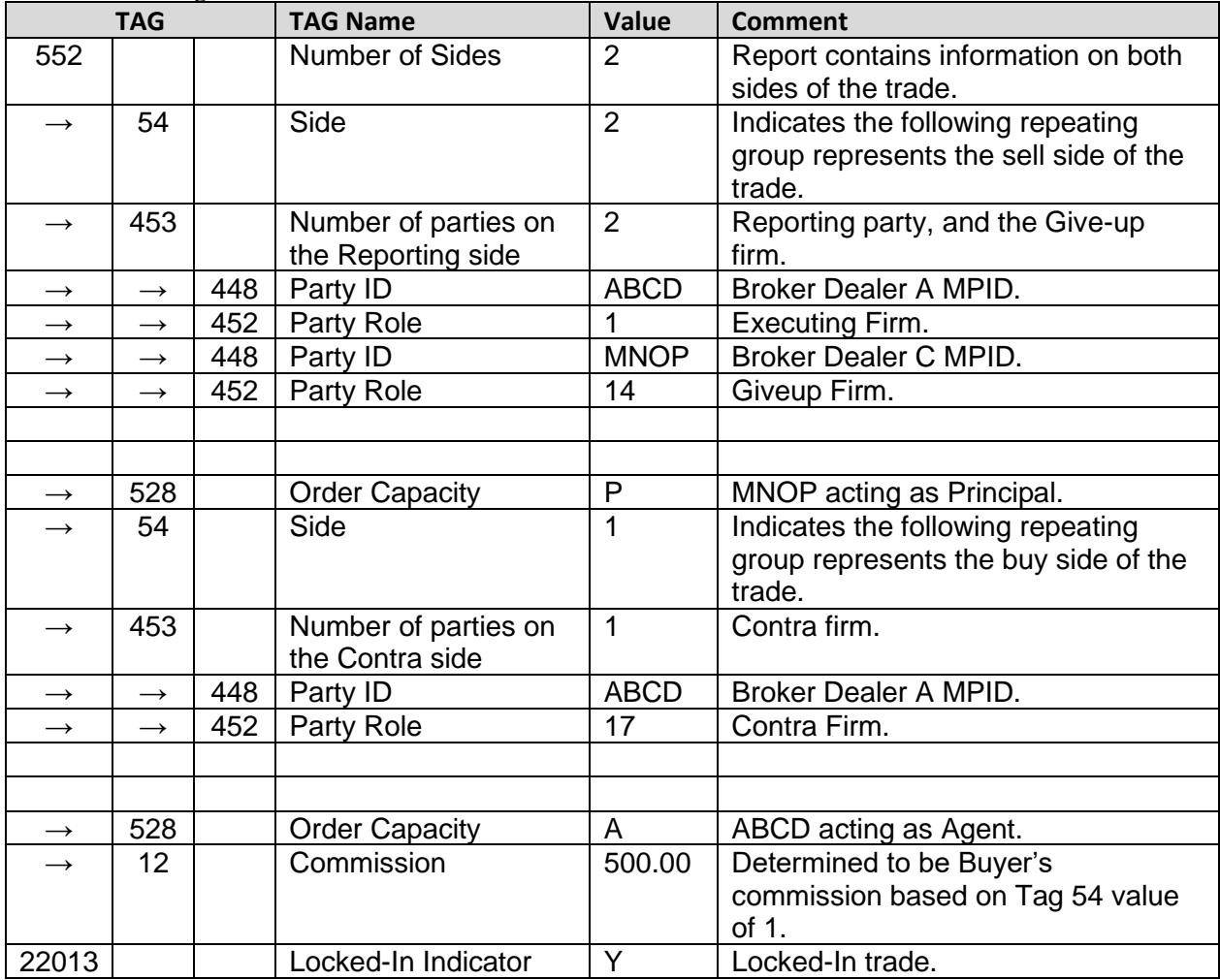

- TRACE rules require that all Locked-In trades must be submitted from the sell-side perspective. Since ABCD reports for MNOP, and ABCD bought from MNOP, ABCD reports the trade from MNOP's perspective (as the sell-side), therefore the Giveup role is contained within the Sell group of the message and ABCD is listed as the Contra under the Buy group.
- Number of sides (Tag 552) must always be submitted as "2" to allow identification of the Contra Party.
- The Locked-In Indicator (Tag 22013) is submitted therefore any Contra Party related tags can be submitted for the contra portion of the report.
- Order Capacity (Tag 528) must be repeated on Locked-In trades.
- Commission (Tag 12) may be omitted, submitted for one of the sides, or repeated under each side on Locked-In trades.
- Trade Report ID *aka Client Trade Identifier* (Tag 571) corresponds to the Reporting Party side and may be submitted. Secondary Firm Trade ID *aka Contra Client Trade Identifier* (Tag 1042) corresponds to the Contra Party side and may be submitted on a Locked-In trade.
- Party Sub ID *aka Branch Sequence* (Tag 523) may be omitted, submitted for one of the sides, or repeated under each side on Locked-In trades.
- All other Tags correspond to the reporting side of the trade.

### <span id="page-51-0"></span>*8.5 Example 5: One-Sided Locked-In Trade*

**Broker Dealer A (ABCD) is the Reporting Party Giving Up Broker Dealer C (MNOP), who he traded with. ABCD sold to MNOP.**

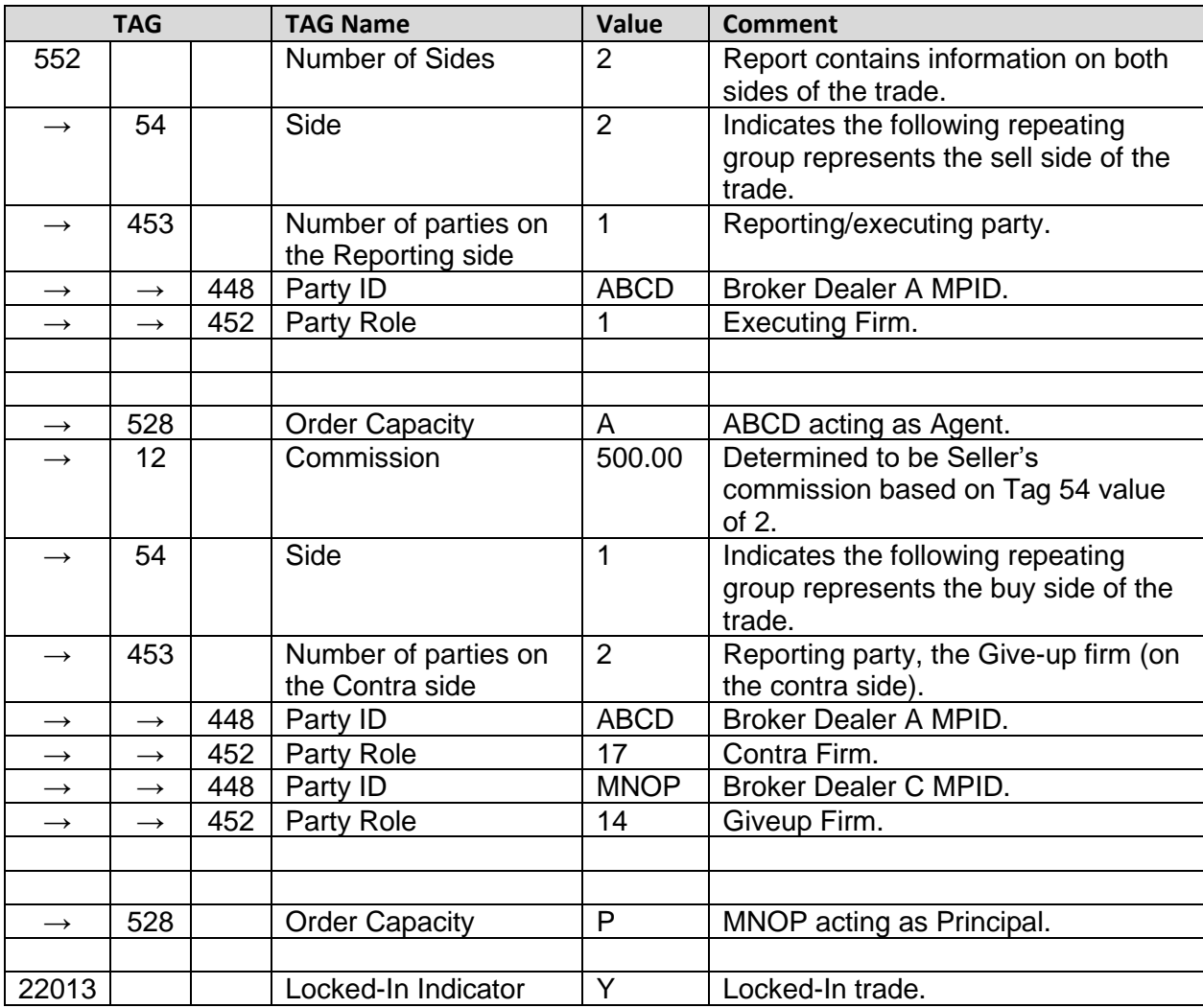

- TRACE rules require that all Locked-In trades must be submitted from the sell-side perspective. Since ABCD reports for MNOP, and ABCD sold to MNOP, ABCD reports the trade from ABCD's perspective (as the sell-side), therefore the Giveup role is contained within the Buy (Contra) group of the message and ABCD is listed as the Executing firm under the Sell group.
- Number of sides (Tag 552) must always be submitted as "2" to allow identification of the Contra Party.
- The Locked-In Indicator (Tag 22013) is submitted therefore any Contra Party related tags can be submitted for the contra portion of the report.
- Order Capacity (Tag 528) must be repeated on Locked-In trades.
- Commission (Tag 12) may be omitted, submitted for one of the sides, or repeated under each side on Locked-In trades.
- Trade Report ID *aka Client Trade Identifier* (Tag 571) corresponds to the Reporting Party side and may be submitted. Secondary Firm Trade ID *aka Contra Client Trade Identifier* (Tag 1042) corresponds to the Contra Party side and may be submitted on a Locked-In trade.

- Party Sub ID *aka Branch Sequence* (Tag 523) may be omitted, submitted for one of the sides, or repeated under each side on Locked-In trades.
- All other Tags correspond to the reporting side of the trade.

#### <span id="page-53-0"></span>*8.6 Example 6: Two-Sided Locked-In Trade*

**Broker Dealer A (ABCD) is the Reporting Party Giving Up both Broker Dealer C (MNOP) and Broker Dealer B (EFGH), who traded with one another. MNOP sold to EFGH. ABCD is not a part of the trade, merely entering the trade on behalf of both of its correspondents (MNOP and EFGH).**

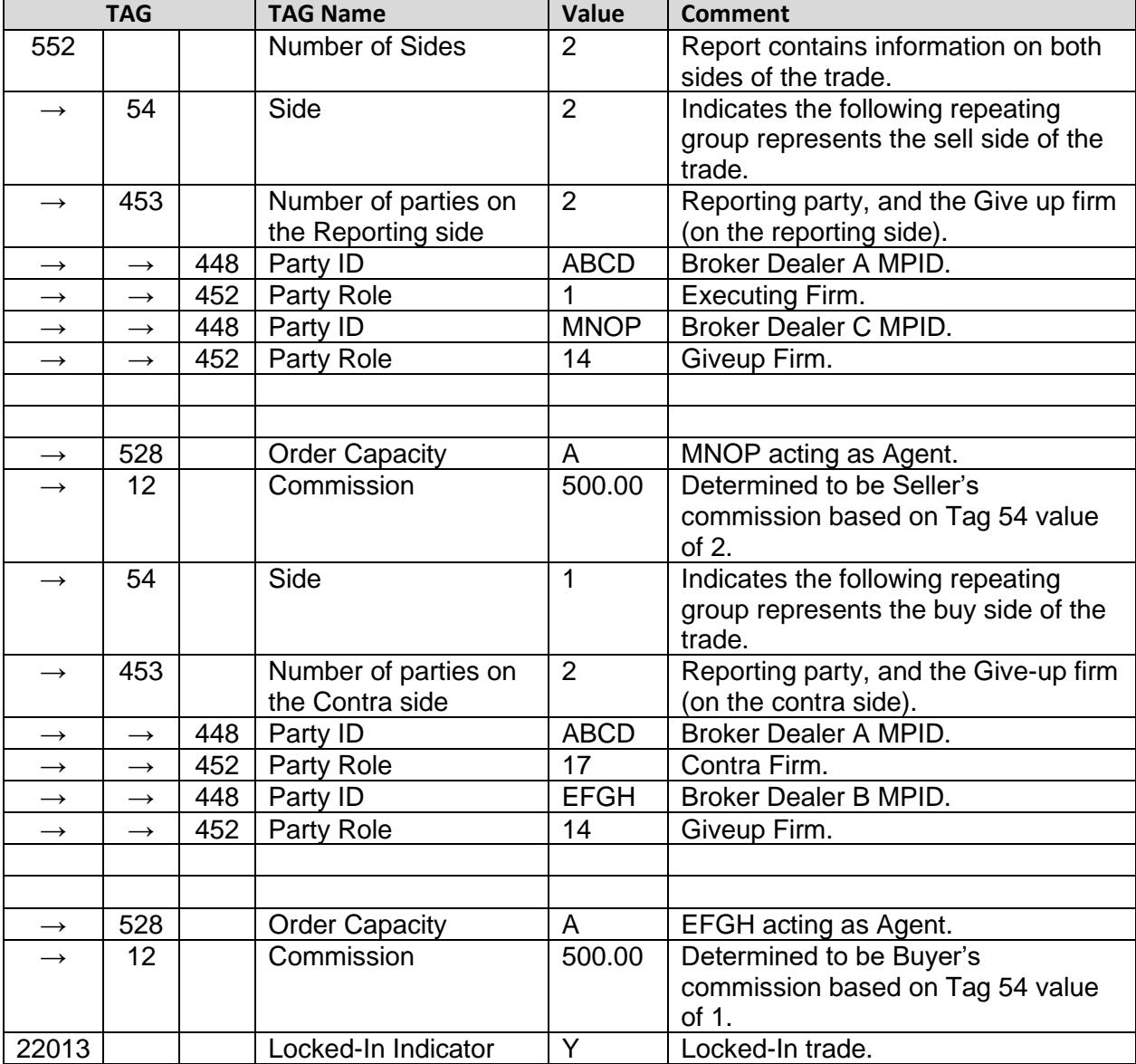

- TRACE rules require that all Locked-In trades must be submitted from the sell-side perspective. Since ABCD reports for both MNOP and EFGH, and MNOP sold to EFGH, ABCD reports the trade from MNOP's perspective (as the sell-side Giveup Firm), and EFGH is the contra Giveup Firm within the Buy group of the message. ABCD is listed as the Executing Firm under the reporting side and as the Contra Firm on the contra side.
- Number of sides (Tag 552) must always be submitted as "2" to allow identification of the Contra Party.
- The Locked-In Indicator (Tag 22013) is submitted therefore any Contra Party related tags can be submitted for the contra portion of the report.
- Order Capacity (Tag 528) must be repeated on Locked-In trades.

- Commission (Tag 12) may be omitted, submitted for one of the sides, or repeated under each side on Locked-In trades.
- Trade Report ID *aka Client Trade Identifier* (Tag 571) corresponds to the Reporting Party side and may be submitted. Secondary Firm Trade ID *aka Contra Client Trade Identifier* (Tag 1042) corresponds to the Contra Party side and may be submitted on a Locked-In trade.
- Party Sub ID *aka Branch Sequence* (Tag 523) may be omitted, submitted for one of the sides, or repeated under each side on Locked-In trades.
- All other Tags correspond to the reporting side of the trade.

#### <span id="page-55-0"></span>*8.7 Example 7: Trade executed between 2 broker-dealers on an Alternative Trading System (ATS) platform*

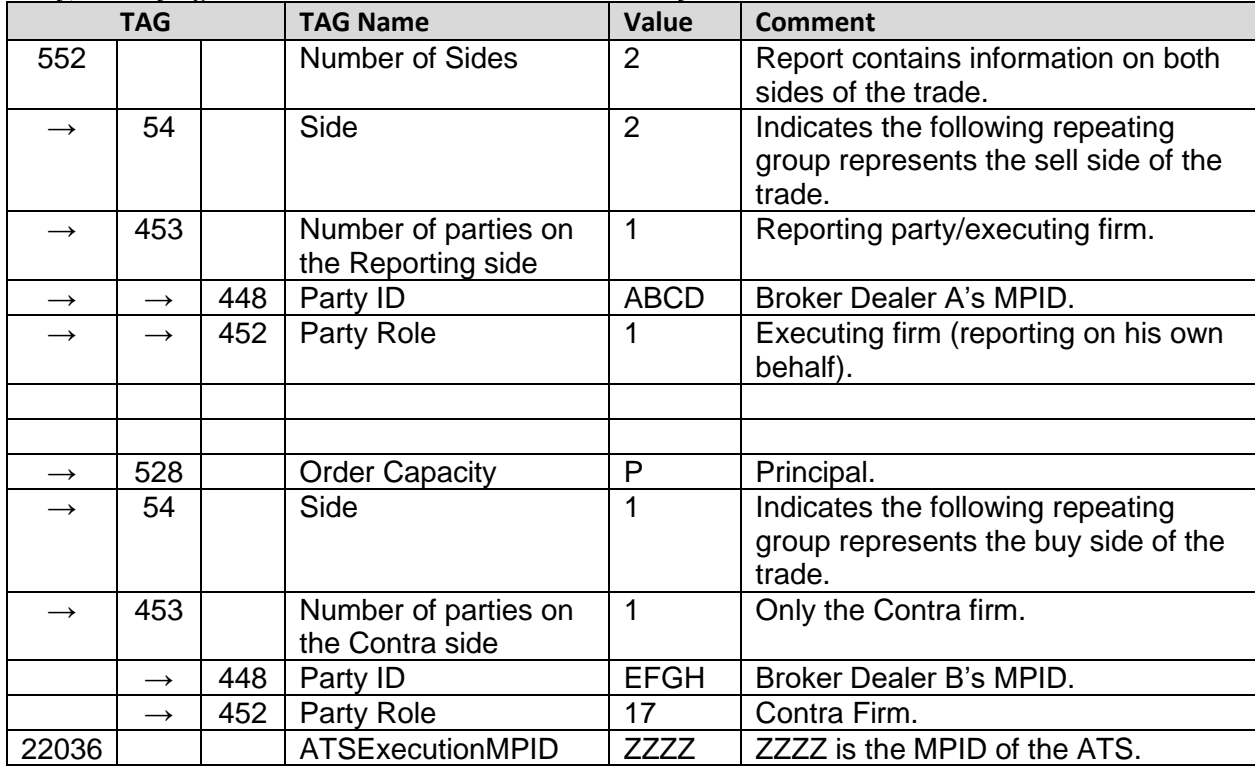

**Broker Dealer A (ABCD) is the Reporting Party selling to Broker Dealer B (EFGH) as the Contra Party, identifying the trade was executed on ATS ZZZZ's system.**

• Number of sides (Tag 552) must always be submitted as "2" to allow identification of the Contra Party.

• The Locked-In Indicator (Tag 22013) is not submitted therefore only Contra Party ID/role can be submitted for the contra portion of the report.

- Order Capacity (Tag 528), Commission (Tag 12), Party Sub ID *aka* Contra Branch Sequence (Tag 523), Secondary Firm Trade ID *aka* Contra Client Trade Identifier (Tag 1042) and any other related contra Tags cannot be repeated or submitted since the trade was not submitted as a Locked-In trade (Tag 22013). If any of these Tags are repeated/submitted, the trade will be rejected.
- ZZZZ /Tag 22036 is not counted as a party under the Number of Parties (Tag 453) on either side, therefore tag 22036 if applicable should not be included in either nested group.

## <span id="page-56-0"></span>**Revision History**

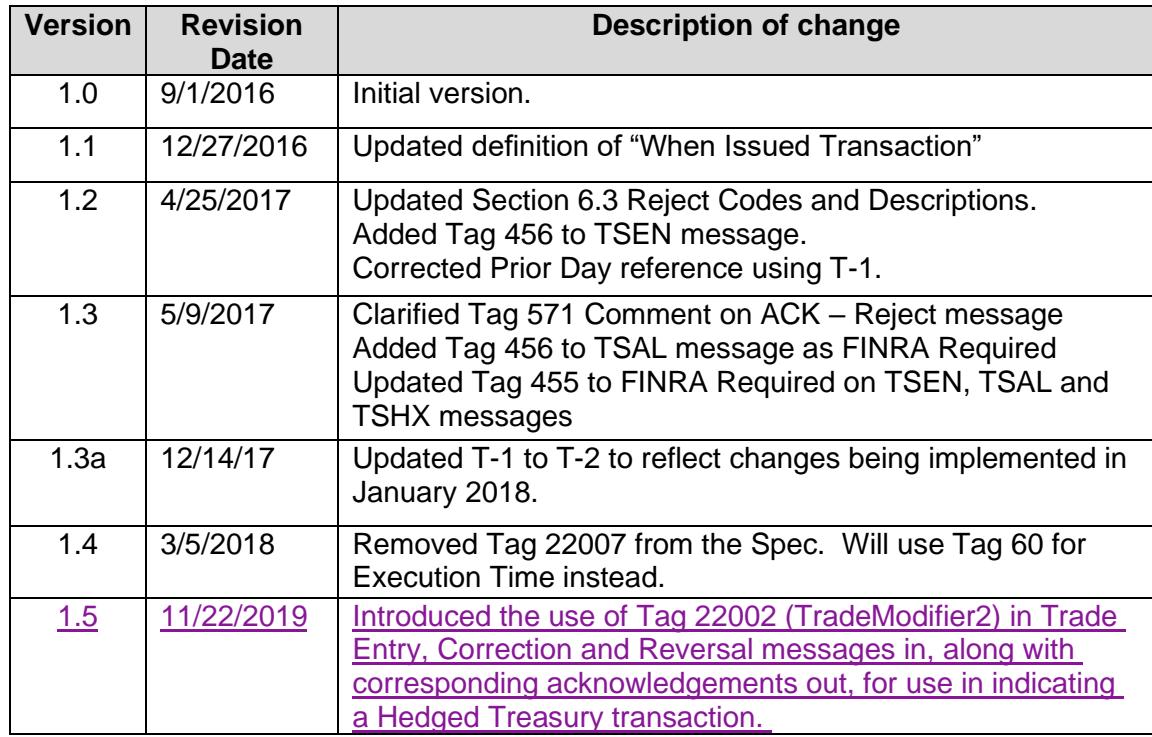